Západočeská univerzita v Plzni Fakulta aplikovaných věd Katedra informatiky a výpočetní techniky

# Bakalářská práce

# Automatická klasifikace textových dokumentů

Plzeň 2012  $\overline{V}$ eronika Černá

# Prohlášení

Prohlašuji, že jsem bakalářskou práci vypracovala samostatně a výhradně s použitím citovaných pramenů.

V Plzni dne 9. května 2012

Veronika Černá

### Abstract

This work deals with automatic text document classification. Text classification is a process of labelling documents with thematic categories from a predefined set of categories. Results of this work are supposed to be used by the Czech News Agency  $(CTK)$ . Three known classification techniques were chosen for experiments in this work: naive Bayes, support vector machines and maximum entropy. A lemmatizer and a POS–tagger were used for the text pre–processing. Four sets of documents were created based on the different feature selection criteria. All experiments were performed on the Czech corpus using the MinorThird toolkit. Experiments show that all classifiers perform well with slightly different recognition accuracy. The best obtained score is about 87 %. This score is sufficient for an application of the CTK.

# Obsah

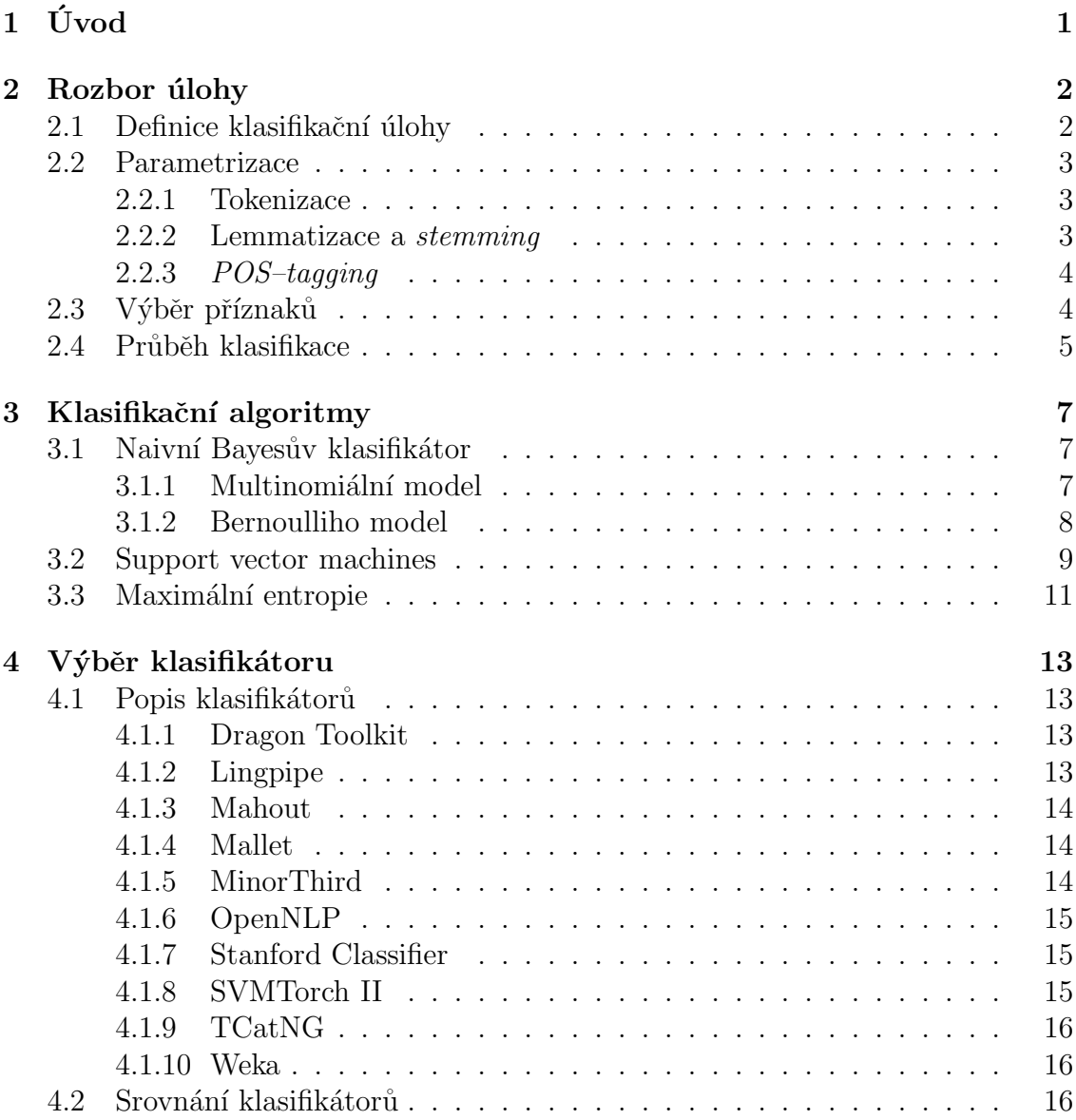

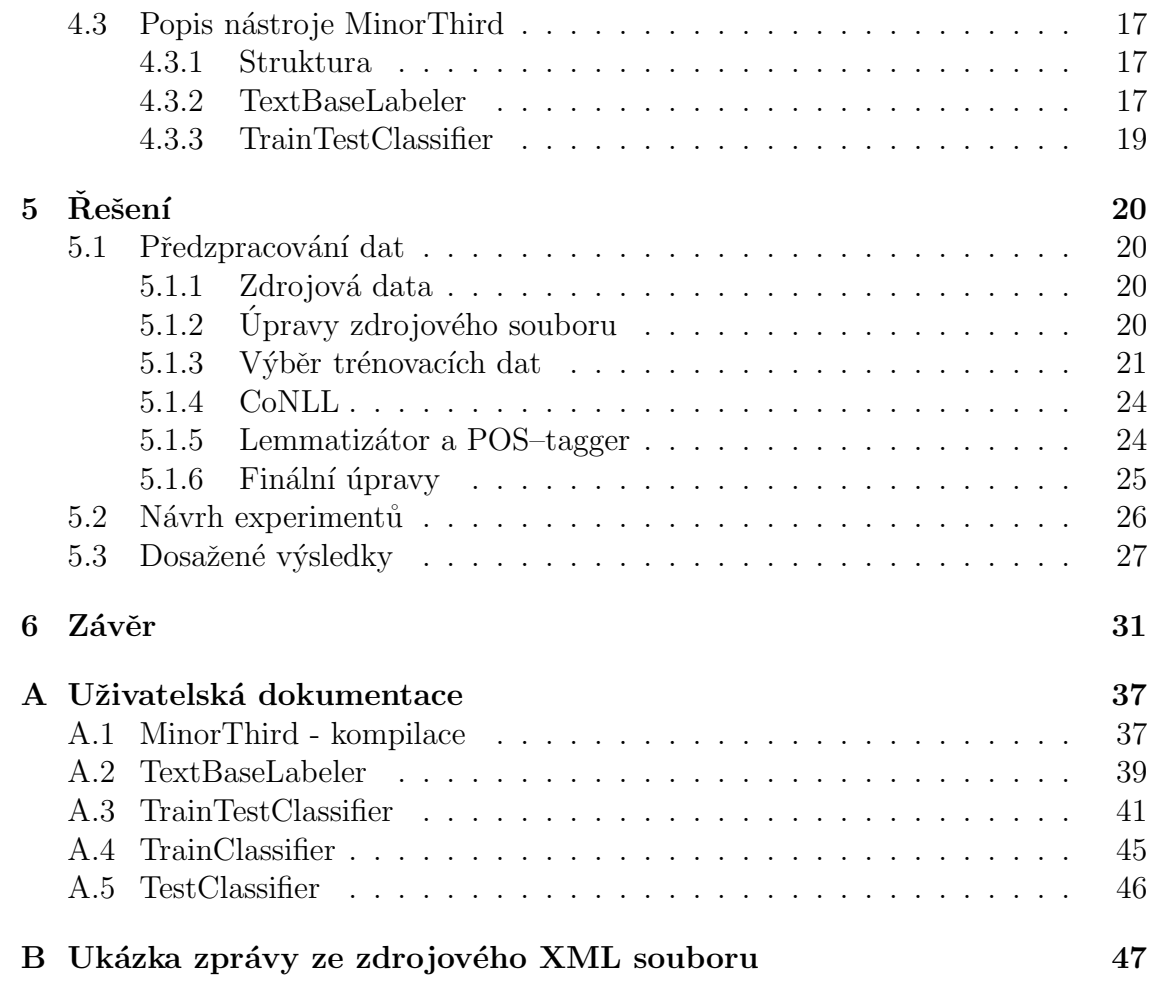

## <span id="page-5-0"></span> $1$  Uvod

Automatická klasifikace textových dokumentů je problém založený na strojovém učení, u kterého došlo zejména v posledních letech k velkému rozvoji. Důvodem je především neustále se zvětšující množství dokumentů v elektronické podobě, které je potřeba nějakým způsobem strukturovat a organizovat. Jednou z možností je rozdělovat dokumenty do skupin na základě kategorie, do níž náleží. Přiřadit kategorii manuálně, jak tomu bylo v dřívějších dobách, dnes už však mnohdy není proveditelné, a je tedy potřeba tuto činnost nějakým způsobem zautomatizovat. A právě automatické přiřazování kategorie textovým dokumentům je oblast, které se budu v této práci věnovat.

Tato práce si klade za cíl prostudovat metody používané v oblasti automatické klasifikace textových dokumentů a vybrat z nich techniky, které budou otestovány na dodaných datech. K tomu je potřeba vyhledat vhodný nástroj pro klasifikaci textových dokumentů, což je další z cílů této práce. Prostřednictvím zvoleného nástroje budou provedeny experimenty a porovnány jejich výsledky.

Následující dvě kapitoly této práce jsou teoretické. Kapitola [2](#page-6-0) je obecným úvodem do problematiky klasifikace textových dokumentů. Kapitola [3](#page-11-0) je věnována popisu vybraných algoritmů, jimiž jsou naivní Bayesův klasifikátor, support vector machines a maximální entropie. V kapitole [4](#page-17-0) lze nalézt výčet vyhledaných nástrojů pro klasifikaci včetně krátkého popisu každého z nich. Součástí této sekce je také srovnání těchto klasifikátorů a popis vybraného. Obsahem kapitoly [5](#page-24-0) je popis úpravy zdrojových dat před jejich použitím pro klasifikaci, návrh a výsledky experimentů.

### <span id="page-6-0"></span>2 Rozbor úlohy

Tato kapitola je uvedením do problematiky automatické klasifikace textových dokumentů. Za definicí problému, která je obsahem první části, následuje shrnutí technik, jež se velmi často používají pro úpravy zdrojových dat. Třetí část pak představuje shrnutí důležitého kroku předcházejícímu samotné klasifikaci, kterým je výběr příznaků. V závěrečné sekci je popsáno, jak taková klasifikace probíhá a z jakých fází se skládá.

#### <span id="page-6-1"></span>2.1 Definice klasifikační úlohy

Publikace [\[22\]](#page-39-0) definuje kategorizaci textů jako úkol přiřadit booleovskou hodnotu každému páru  $d_j, c_i > \in D \times C$ , kde  $D$  zastupuje soubor dokumentů a  $C = \{c_1, c_2, ..., c_N\}$  je množina předdefinovaných kategorií. *N* zastupuje počet těchto kategorií. Hodnota  $T$  (*true* či 1) znamená rozhodnutí přiřadit dokumentu  $d_i$ kategorii  $c_i$ , zatímco hodnota  $F$  (*false* či 0) indikuje opak. Formálněji lze pak problém klasifikace dokumentů charakterizovat jako úkol nahradit neznámou cílovou funkci  $\Phi: D \times C \rightarrow \{T, F\}$ , popisující jak by dokumenty měly být klasifikovány, funkcí  $\Phi: D \times C \rightarrow \{T, F\}$ , která je její aproximací. Funkci  $\Phi$  nazýváme *klasifikátor* nebo také pravidlo, hypotéza či model.

Kategorie, respektive třídy, jsou pouhá symbolická označení a jsou definovány člověkem na základě toho, k jakému účelu bude klasifikace sloužit. V závislosti na využití pak lze také rozdělit kategorizaci do dvou základních skupin. První z nich zahrnuje případy, kdy je cílem přiřadit každému dokumentu právě jednu kategorii (tzv. případ *single–label*). Do druhé skupiny patří klasifikační úlohy s možností přiřadit každému dokumentu více kategorií (tzv. případ *multi-label*). Speciálním případem první skupiny je tzv. *binární klasifikace*, kde je potřeba vybrat právě jednu ze dvou tříd. Zdroj [\[22\]](#page-39-0) poznamenává, že binární klasifikace a s ní i celá skupina *single–label* je obecnější než druhá možnost s překrývajícími se kategoriemi. Hlavním důvodem je fakt, že problém *multi-label* charakteru lze rozdělit na *N* nezávislých problémů binární klasifikace, obráceně to však nefunguje. Algoritmy pro multi– klasifikaci nelze použít, když je cílem vybrat pouze jednu třídu, protože nežádoucím výsledkem by mohlo být vybrání více kategorií nebo také žádné.

#### <span id="page-7-0"></span>2.2 Parametrizace

Algoritmy strojového učení lze rozdělit do dvou základních skupin. Jednou z nich jsou metody učení s učitelem, druhou pak učení bez učitele. Liší se na základě toho, zda k natrénování používají označená vstupní data či nikoliv. Klasifikace textových dokumentů je typickým zástupcem metod učení s učitelem, která tato data vyžadují. Naším prvním krokem při vytváření jakéhokoli klasifikátoru by tedy mělo být opatření si korpusu, neboli souboru počítačově uložených dat, primárně sloužícímu k jazykovému výzkumu [\[12\]](#page-39-1). Pro účely klasifikace se jedná o soubor dokumentů, které již byly manuálně člověkem správně zařazeny do jedné z rozpoznávaných kategorií. Před použitím těchto dokumentů pro vytváření klasifikátoru je většinou nutné upravit je do podoby, kterou bude umět klasifikátor zpracovat. Tento proces je někdy nazýván parametrizace a jeho prvním krokem nejčastěji bývá tokenizace textu.

#### <span id="page-7-1"></span>2.2.1 Tokenizace

Tokenizace označuje proces rozdělení textu na části nazývané *tokeny*. Těmi bývají nejčastěji slova, ale někdy také čísla, fráze, symboly či interpunkční znaménka. Je–li naším úkolem rozdělit text na jednotlivá slova, jistě nás napadne učinit tak na základě bílých znaků, tedy mezer, tabulátorů apod. Ovšem rozdělíme-li text podle mezer, zůstanou nám většinou součástí slov interpunkční znaky, které by měly být samostatně. Pokud tyto znaky přidáme k bílým znakům, spolu se kterými budou sloužit jako oddělovače, vznikne nám nový problém. Interpunkční znaky bývají totiž často součástí slov a místo jednoho tokenu tak vytvoříme více samostatných jednotek. Příkladem mohou být čísla, kde jsou tisíce odděleny mezerou (např. 100 000), slova obsahující apostrof (*rock´n´roll*), označení skládající se z více slov (*New York*) a mnohé další případy. Uloha tokenizace textu je tedy mnohem komplikovanější, než by se mohlo na první pohled zdát, a vyžaduje hlubší analýzu konkrétního jazyka.

#### <span id="page-7-2"></span>2.2.2 Lemmatizace a stemming

V textech se obvykle vyskytuje více tvarů stejného slova. V mnohých případech, včetně úlohy klasifikace textových dokumentů, může být užitečné převést všechny tyto tvary na jediný základní, což nám umožní například spočítat, kolikrát se dané slovo v textu vyskytuje, nebo provést některou další analýzu slov jako určení slovního druhu. K převodu slova do jeho základní podoby slouží proces lemmatizace

či *stemming*. Zdroj [\[20,](#page-39-2) s. 69] stemming popisuje jako "obvykle hrubý heuristický proces, jenˇz odsekne konce slov ve snaze o dosaˇzen´ı c´ıle", kter´ym je zredukovat skloňované tvary  $(am, are, is \rightarrow be)$  a případně odstranění derivačně souvisejících forem slova (*car*, *cars*, *car's*, *cars'*  $\rightarrow$  *car*). Lemmatizace pak dle téhož zdroje "dělá<br>věci správně s využitím slovnílu a marfalagiská analýmu slove s sílom adstrapění věci správně s využitím slovníku a morfologické analýzy slova s cílem odstranění pouze skloňovaných konců a vrácení slova do základního či slovníkového tvaru, známého jako *lemma*". Tímto základním tvarem bývá např. pro podstatná jména 1. pád jednotného čísla, pro přídavná jména 1. pád jednotného čísla mužského rodu v kladném tvaru, u sloves infinitiv apod. Lemmatizátor je tedy nástroj, jenž při hledání lemmatu slova provádí morfologickou analýzu a k jeho činnosti je potřeba kompletní slovník. Stemmer oproti tomu vyžaduje méně znalostí. Rídí se pravidly pro stemming, která jsou pro každý jazyk specifická.

#### <span id="page-8-0"></span>2.2.3 POS–tagging

Další důležitou technikou, jež má v oblasti zpracování přirozeného jazyka velmi široké využití, je *POS (part of speech) tagging*, jenž má za cíl pro každé slovo ve větě určit odpovídající jazykovou kategorii. Touto kategorií obvykle bývá slovní druh, jenž je často spojený s dalšími upřesňujícími informacemi, kterými jsou například typ nebo mluvnické kategorie. Znalost těchto informací pak lze uplatnit i pro potřeby klasifikace textových dokumentů, neboť umožňuje zredukovat objem zdrojových dat na základě daných kritérií.

V souvislosti s taggováním dokumentů v českém jazyce, které budou zdrojem pro experimenty této práce, je jistě na místě zmínit *Pražský závislostní korpus 2.0* (PDT 2.0) [\[13\]](#page-39-3). Jedná se o probíhající projekt pro ruční anotaci velkého množství českých textů bohatou lingvistickou informací, která zahrnuje oblast morfologie, syntax i sémantiku. Kromě toho, že obsahuje velké množství českých textů, disponuje softwarovými nástroji pro prohledávání korpusu, anotaci dat a jazykovou analýzu.

#### <span id="page-8-1"></span>2.3 Výběr příznaků

Texty sloužící jako zdrojová data pro klasifikátory jsou obvykle reprezentovány jako vektory příznaků, někdy nazývaných *termy*. Konkrétní dokument  $d_j$  lze tedy vyjádřit jako  $\overrightarrow{d}_j = \langle w_{1j},...,w_{Tj} \rangle$ , kde w jsou váhy termů a T je soubor termů, které se vyskytují minimálně jednou v alespoň jednom dokumentu. Příznaky zde obvykle zastupují slova či lemmata, ale nemusí tomu tak být vždy. Ne všechna slova, která se v textu vyskytují, ovšem používáme jako příznaky. Některá slova, zejména ta, jež se v textu objevují velmi často, je obvykle možné vynechat. Takovým slovům ˇr´ık´ame *stop slova*.

K rozhodování, která slova použít jako příznaky a která je možné odfiltrovat jako stop slova, existuje celá řada strategií. Jednou z možností je aplikace výše zmíněného POS–taggingu, jenž nám umožňuje ponechat slova pouze určitých slovních druhů a zbytek odstranit. Jako užitečné se na první pohled jeví například podstatná a přídavná jména, slovesa či příslovce. Naopak se zdá, že často se v textu vyskytující slovní druhy jako předložky nebo spojky by pravděpodobně nepřispěly ke zvýšení úspěšnosti klasifikátoru.

Jako další často využívanou strategii, která již nevyžaduje použití POS–taggeru, lze uvést počítání četnosti jednotlivých slov a odstranění těch, která se ve třídě vyskytují nejčastěji. Tato četnost může být definována dvěma základními způsoby. První z nich je zjišťování počtu dokumentů ve třídě, které obsahují daný term (*document frequency*). Druhá varianta pak spočívá ve výpočtu, kolikrát se slovo nachází v dokumentech patřících do určité třídy (*collection frequency*).

Zjišťování četností slov pochopitelně není jediným možným měřením, které lze za účelem výběru příznaků provádět. Dalším příkladem může být měření vzájemné informace (*mutual information*), jejíž hodnota udává nakolik přítomnost či absence termu přispěje ke správnému rozhodnutí klasifikátoru. Jinak řečeno, vzájemná informace měří, kolik informace o třídě term obsahuje. Mezi další měření určené pro výběr příznaků pak patří např.  $X^2$  (*chi-square*), DIA asociační faktor (*DIA association factor* ), informaˇcn´ı zisk (*informational gain*), pomˇer zvl´aˇstnost´ı (*odds ratio*) a jiné [\[22\]](#page-39-0).

#### <span id="page-9-0"></span>2.4 Průběh klasifikace

Po zpracování zdrojového korpusu a zredukování velikosti vektorů příznaků reprezentujích dokumenty lze přistoupit k samotnému vytváření klasifikátoru textových dat. Postup se vždy skládá ze dvou základních fází, kterými jsou trénování a testování. Výsledkem fáze trénování (učení) je vytvoření klasifikátoru, pro který je pak vhodné znát jeho úspěšnost. K tomuto účelu slouží fáze testovací. Za třetí fázi pak lze označit použití natrénovaného modelu v praxi pro klasifikaci dokumentů.

Aby bylo možné provést obě fáze vytváření klasifikátoru, je nutné rozdělit zdro-

jová data na dvě nepřekrývající se množiny. Na první z nich, na tzv. trénovacím souboru dat, probíhá učení klasifikátoru a druhá, testovací sada, je pak určena k jeho ohodnocení. Pro vytvoření co nejlepšího klasifikátoru je vhodné, aby objem trénovacích dat byl co největší. Testovací množina pak obvykle bývá mnohem menší. Poměr rozdělení zdrojových dat lze zvolit libovolně. Je na zvážení tvůrce klasifikátoru, jaký objem dat použije pro trénování a jaký si ponechá stranou pro testovací fázi.

Alternativním přístupem, jenž nevyžaduje rozčlenění zdrojových dat na trénovací a testovací sadu, je tzv. křížová validace (*k-fold cross-validation*). V tomto případě jsou zdrojová data rozdělena do k disjunktních částí. Pro každou je pak vytvořen klasifikátor, jenž je ohodnocen na principu trénovacích a testovacích dat, kde vybraná k-tá část zastupuje testovací množinu a zbytek dat, tedy všechny skupiny bez této *k*-té části, slouží jako data trénovací. Celková účinnost je spočtena jako průměr účinností jednotlivých klasifikátorů.

### <span id="page-11-0"></span>3 Klasifikační algoritmy

Přístupů ke klasifikaci dokumentů existuje celá řada. Mezi nejznámější skupiny klasifikátorů patří pravděpodobnostní metody, rozhodovací stromy, neuronové sítě, klasifikátory založené na rozhodovacích pravidlech, tzv. *líné klasifikátory*, různé *on–line* metody a další. Tato práce je zaměřena pouze na tři vybrané přístupy, které dle prostudované literatury pracují s velkou přesností: naivní Bayesův klasifikátor, support vector machines a maximální entropie. Popis těchto metod je obsahem této kapitoly.

#### <span id="page-11-1"></span>3.1 Naivní Bayesův klasifikátor

Naivní Bayesův klasifikátor (NB) má dvě základní verze. Základní a známější variantou je tzv. multinomiální (*multinomial*) model, kterému je věnována sekce [3.1.1.](#page-11-2) Jeho modifikací je pak Bernoulliho model, jenž je podrobněji popsán v sekci [3.1.2.](#page-12-0)

#### <span id="page-11-2"></span>3.1.1 Multinomiální model

Naivní Bayesův klasifikátor je pravděpodobnostní metoda založená na Bayesově teorému. Bayesova věta je jednou ze základních vět teorie pravděpodobnosti a statistiky. Zabývá se podmíněnými pravděpodobnostmi jevů, kdy dává do vztahu podmíněnou pravděpodobnost s opačnou podmíněnou pravděpodobností. Bayesovu větu lze formulovat takto:

Máme-li dva náhodné jevy *A* (v našem případě textový dokument, ke kterému chceme přiřadit nějakou kategorii) a *B* (hypotéza, že A patří k určité třídě) s pravděpodobnostmi  $P(A)$  a  $P(B)$  a pokud  $P(B) > 0$ , pak platí:

$$
P(A|B) = \frac{P(B|A)P(A)}{P(B)}.
$$

*P(A|B)* je podmíněná pravděpodobnost, též označována jako *aposteriorní*, jevu A za předpokladu, že nastal jev B, tedy pravděpodobnost platnosti B pro vzorek A.  $P(B|A)$  je naopak pravděpodobnost jevu B podmíněná jevem A.  $P(A)$  je v tomto případě tzv. *apriorní* pravděpodobnost a odpovídá znalostem o zastoupení jednotlivých hypotéz (tříd)  $[11]$ .

Kategorií, mezi kterými se rozhoduje, bývá obvykle celá řada. Cílem je vždy vybrat tu nejvhodnější, což v případě naivního Bayesova klasifikátoru bude ta, jejíž pravděpodobnost nabude nejvyšší hodnoty. Konkrétní hodnota této pravděpodobnosti nás však nezajímá, a proto lze vzorec zjednodušit vynecháním jmenovatele. Pravděpodobnost, že dokument *d* bude ve třídě *c*, lze tedy spočítat jako

$$
P(c|d) = P(c) \times \Pi_{1 \leq k \leq n_d} P(t_k|c).
$$

Písmeno *t* zde zastupuje *token*, respektive příznak.  $\langle t_1, t_2, ..., t_{n_d} \rangle$  jsou tedy příznaky dokumentu *d*,  $n_d$  pak počet těchto příznaků.  $P(t_k|c)$  je podmíněná pravděpodobnost, že se  $t_k$  vyskytuje v kategorii *c.*  $P(c)$  udává pravděpodobnost, že se jedná o kategorii *c*, tzn. apriorn´ı pravdˇepodobnost, dle [\[20\]](#page-39-2).

Důležitým rysem naivního Bayesova klasifikátoru je předpoklad nezávislosti jednotlivých příznaků. Realita je ovšem jiná. Slova ve větě na sobě nepochybně závisí. Stejně tak lze vyvrátit druhý předpoklad klasifikátoru, kterým je nezávislost slov na pozici ve větě. Přes tyto očividně naivní předpoklady, podle nichž je odvozen název klasifikátoru, však Bayesův klasifikátor pracuje uspokojivě. Jak je toto možné? Zdroj [\[20,](#page-39-2) s. 306] uvádí tento příklad: Máme dokument *d* s pravděpodobnostmi  $P(c_1|d) = 0$ , 6 a  $P(c_2|d) = 0$ , 4. Dále předpokládáme, že *d* obsahuje mnoho příznaků, které jsou pozitivními indikátory pro třídu  $c_1$ , a hodně příznaků, jež jsou negativními indikátory pro  $c_2$ . Potom bude platit, že hodnota  $P(t_k|c_1)$  se bude blížit hodnotě 1.0, zatímco hodnota  $P(t_k|c_2)$  bude téměř nulová. Rozdíl je velký a stejně tak tomu bývá ve většině případů. Správná třída mívá zpravidla mnohem větší pravděpodobnost než ostatní kategorie. Vzhledem k jeho efektivitě a jednoduchosti je naivní Bayesův klasifikátor jedním z nejoblíbenějších (ve smyslu nejpoužívanějších) klasifikátorů textových dokumentů.

#### <span id="page-12-0"></span>3.1.2 Bernoulliho model

Bernoulliho model funguje na velmi podobném principu jako obecný naivní Bayesův klasifikátor popsaný v předchozí sekci. Pro tento tzv. multinomiální model je příznak ze slovníku generován pro každou jeho pozici. Alternativou k němu je vícerozměrný (*multivariate*) Bernoulliho model, jenž pro každý příznak ze slovníku vygeneruje binární hodnotu, která udává, jestli se daný příznak v dokumentu nachází či nikoliv. Hodnota 1 znamená, že se příznak v dokumentu vyskytuje, hodnota 0 indikuje opak. Jinými slovy, zatímco multinomiální model udržuje informaci o četnosti výskytu každého příznaku, Bernoulliho model tuto informaci ignoruje a zajímá ho jen, jestli se příznak v dokumentu objevuje nebo ne. Podle zdroje [\[20,](#page-39-2) s. 264] je toto, obzvláště u dlouhých dokumentů, často příčinou chybné klasifikace a jako příklad uvádí, že dokument může být zařazen do třídy Čína pouze na základě jediného výskytu slova *C´ına ˇ* v textu.

Oba modely se taktéž liší v tom, jak nepřítomnost určitého příznaku ovlivní klasifikaci. Zatímco u multinomiálního modelu nemá absence příznaku při rozhodování žádný vliv, Bernoulliho model je tímto faktorem ovlivněn, neboť každý příznak je součástí výpočtu pravděpodobnosti  $P(c|d)$ . Tyto a další rozdíly v obou modelech jsou shrnuty v tab. [3.1.](#page-13-1)

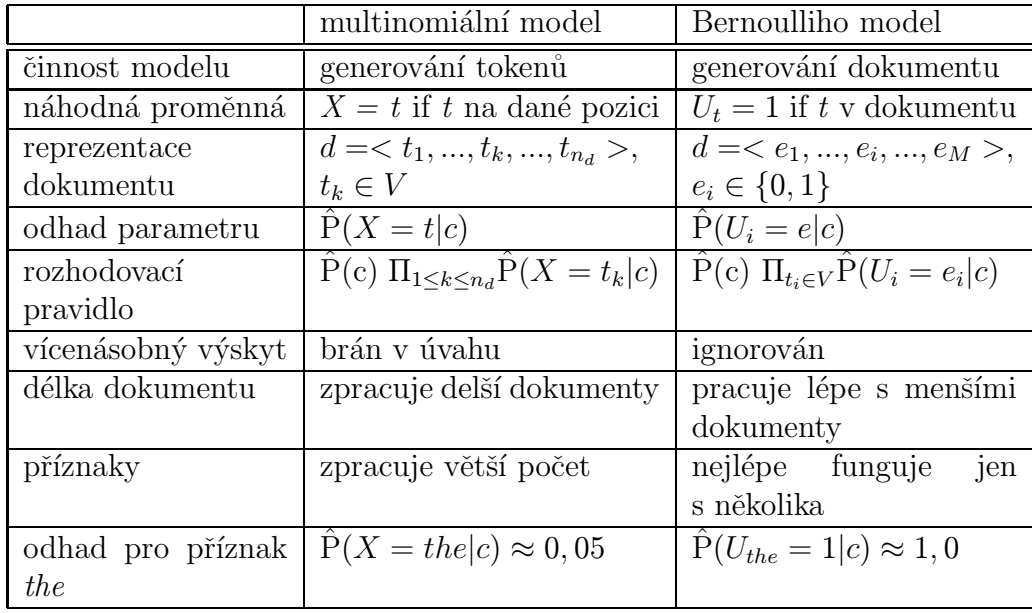

<span id="page-13-1"></span>Tabulka 3.1: Srovnání multinomiálního a Bernoulliho modelu, zdroj: [\[20\]](#page-39-2).

#### <span id="page-13-0"></span>3.2 Support vector machines

Zástupcem relativně nových metod strojového učení je metoda *support vector machines* (SVM) patřící do kategorie tzv. jádrových algoritmů. Jedná se o binární metodu, jež rozhodne, do které ze dvou tříd bude objekt, v našem případě dokument, zařazen. SVM je založená na vektorovém prostoru a jejím cílem je najít ve vstupním prostoru příznaků lineární hranici oddělující pozitivní trénovací příklady od negativních. Tímto lineárním oddělovačem je nadrovina, a to konkrétně taková, která bude poskytovat co nejširší rozpětí mezi ní a pozitivními příklady na jedné straně a negativními na straně druhé. Tato rovina je označována jako

*optimální*. Body, které jsou nejblíže optimální nadrovině, se nazývají *podpůrné vektory* (support vectors), odkud plyne název metody. Jejich funkcí je totiž "podpora"<br>oddžlavné nadpoviny. Ostatní hody nasici oddžlavněs nijek nasylivěnií a naní jich oddělovací nadroviny. Ostatní body pozici oddělovače nijak neovlivňují a není jich proto zapotřebí. Podpůrné vektory spolu s příslušnou optimální nadrovinou jsou znázorněny na obr. [3.1.](#page-14-0)

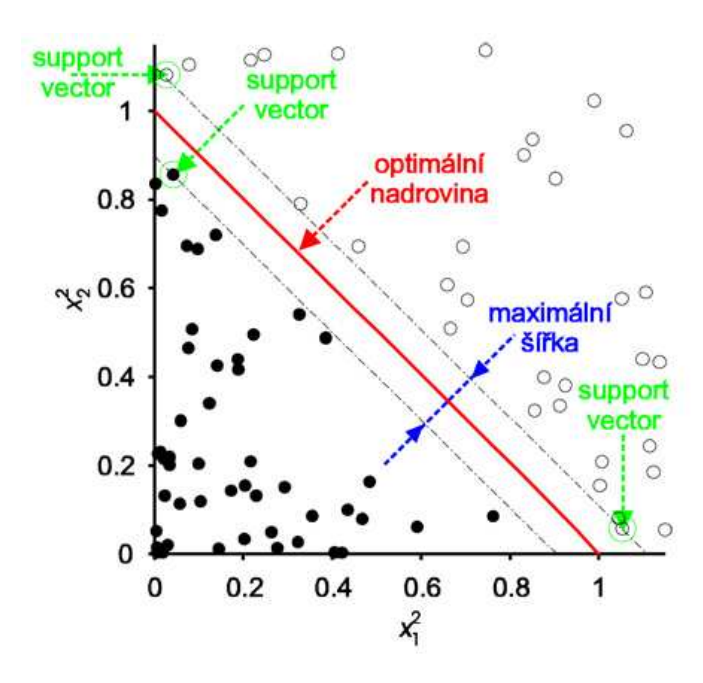

<span id="page-14-0"></span>Obrázek 3.1: Pohled na optimální nadrovinu s podpůrnými vektory, zdroj: [\[8\]](#page-38-1).

SVM hledá optimální nadrovinu pomocí metody kvadratického programování. Předpokládáme příklady  $x_i$  s klasifikací  $y_i = +1$  pro pozitivní příklady či  $y_i = -1$ pro negativní. Cílem je najít hodnoty parametru  $\alpha_i$ , které maximalizují výraz

$$
\sum_{i} \alpha_i - \frac{1}{2} \sum_{i,j} \alpha_i \alpha_j y_i y_j (x_i \cdot x_j)^2,
$$

kde platí

$$
\alpha_i \ge 0 \ a \sum_i \alpha_i y_i = 0.
$$

Po spočítání optimálních parametrů  $\alpha_i$ , je pak možné oddělovač najít pomocí rovnice

$$
h(x) = sign\left(\sum_i \alpha_i y_i(x \cdot x_i)\right).
$$

Ne vždy jsou však pozitivní a negativní příklady v původním vstupním prostoru **x** od sebe lineárně separovatelné. Tuto situaci lze řešit využitím techniky jádrové transformace. Jedním z jejích základních principů je převod originálního vstupního prostoru do vícedimenzionálního, kde už půjde od sebe třídy lineárně oddělit. Tímto způsobem, tedy mapováním do prostoru s dostatečným počtem dimenzí, je možné nakonec vždy najít optimální nadrovinu.

Ve vícerozměrném prostoru  $F(x)$  lze lineární oddělovač najít nahrazením členu  $x_i \cdot x_j$  členem  $F(x_i) \cdot F(x_j)$ . Například pro tří-dimenzionální prostor platí

$$
F(x_i) \cdot F(x_j) = (x_i \cdot x_j)^2,
$$

přičemž výraz  $(x_i \cdot x_j)^2$  je nazýván jádrovou funkcí  $K(x_i, x_j)$ . Nalezené oddělovače je pak možné zpětně mapovat do originálního prostoru, dle [\[8\]](#page-38-1).

Ačkoliv je metoda support vector machines primárně binárním klasifikátorem, lze ji použít i v situaci, kdy je třeba rozhodnout mezi více třídami místo pouhých dvou. Principem je převést tento problém opět do binární podoby. Existují dvě základní varianty, jak toho docílit. Jednou z možností je řešit tento problém jako jedna tˇr´ıda versus zbytek (*jedna versus vˇsechny*). Druhou variantou je nakombinovat třídy do všech možných dvojic (*jedna versus jedna*) a pro každou vytvořit speciální klasifikátor.

#### <span id="page-15-0"></span>3.3 Maximální entropie

Maximální entropie (ME), známá také pod názvem multinomiální logistická regrese, je další metodou strojového učení. Stejně jako v případě naivního Bayesova klasifikátoru jde o pravděpodobnostní metodu, a je tak jednou z jeho alternativ. Její hlavní výhodou oproti Bayesově metodě je fakt, že netrvá na nezávislosti příznaků.

Podle [\[18,](#page-39-4) s. 227] maximální entropie funguje tak, že ze vstupních dat extrahuje soubor příznaků a lineárně je zkombinuje, respektive každý příznak je vynásoben jeho váhou (četnost výskytu) a následně přičten. Tato suma je pak použita jako exponent. Je-li naším cílem zvolit třídu např. pro dokument, maximální entropie vybere tu, která je nejpravděpodobnější, přičemž pravděpodobnost pro konkrétní kategorii *c* a vstup (dokument) *d* lze spočítat podle vzorce

<span id="page-15-1"></span>
$$
p(c|d) = \frac{1}{Z} exp(\sum_{i} w_i f_i), \qquad (3.1)
$$

kde  $f_i$  je příznak,  $w_i$  jeho váha a  $Z$  normalizační faktor. Tento vztah představuje takový model rozdělení pravděpodobnosti, který maximalizuje hodnotu entropie. Na základě zdroje [\[15\]](#page-39-5) lze rovnici [3.1](#page-15-1) odvodit takto:

Trénovací data jsou tvořena *N* páry  $(d_1, c_1), \ldots, (d_N, c_N)$ , kde  $c_i \in C$  jsou třídy a  $d_i \in D$  dokumenty reprezentované jako vektor příznaků. Pro ně nás bude zajímat jejich "empirické" pravděpodobnostní rozložení:<br>.

$$
\tilde{p}(d|c) = \frac{1}{N} \times \text{počet výskytů (d,c)}.
$$

Ukolem je vytvořit statistický model procesu, jenž generuje trénovací data  $\tilde{p}(d, c)$ . Očekávanou hodnotu příznaku *f* s ohledem na tuto empirickou distribuci lze vyjádřit jako

$$
\tilde{p}(f) \equiv \sum_{d,c} \tilde{p}(d,c) \cdot f(d,c).
$$

Pro model  $p(c|d)$  je očekávaná hodnota příznaku

$$
p(f) \equiv \sum_{d,c} \tilde{p}(d)p(c|d) \cdot f(d,c),
$$

kde  $\tilde{p}(d)$  představuje empirické rozložení  $d$  v trénovacích datech. Hodnoty  $p(f)$ a  $\tilde{p}(f)$  pokládáme za shodné a rovnici  $p(f) = \tilde{p}(f)$  nazýváme *omezení*. Zkombinováním předchozích vztahů dostaneme

$$
\sum_{d,c} \tilde{p}(d)p(c|d) \cdot f(d,c) = \sum_{d,c} \tilde{p}(d,c) \cdot f(d,c).
$$

Může existovat nekonečně mnoho modelů, pro které platí soubor omezení. My vybereme ten nejjednotnější z nich. Tato jednotnost je měřena prostřednictvím entropie  $p(c|d)$  takto:

$$
H(p) \equiv -\sum_{d,c} \tilde{p}(d)p(c|d)log p(c|d).
$$

Jak již bylo řečeno, vybíráme takový model  $p_* \in C$ , který maximalizuje  $H(p)$ . Vyjádříme-li  $p_*$  v exponenciální formě, dostaneme vztah [3.1.](#page-15-1)

Zdroj [\[21,](#page-39-6) s. 596–597] uvádí, že maximální entropie poskytuje pravděpodobnostní rámec pro integrování informací z heterogenních zdrojů. Za účelem podpoření správného rozhodnutí klasifikátoru lze totiž definovat libovolný soubor příznaků, který bude přidán jako další omezení modelu. Jinou předností maximální entropie je pak dle stejného zdroje skutečnost, že váha příznaků neovlivní výsledky klasifikace, což neplatí u většiny jiných metod.

### <span id="page-17-0"></span>4 Výběr klasifikátoru

Pro klasifikaci dokumentů bylo nutné nejprve najít vhodný nástroj a to takový, který bude splňovat dvě hlavní kritéria. Prvním z nich byla implementace v jazyce Java, popřípadě C++, druhým pak, aby byl nástroj zdarma. To výběr značně zúžilo. Podařilo se najít celkem 10 nástrojů pro klasifikaci textových dokumentů. Každému z nich je v kap. [4.1](#page-17-1) věnován odstavec obsahující jeho základní charakte-ristiku včetně nejdůležitějších vlastností. V části [4.2](#page-20-2) pak lze nalézt jejich srovnání spolu se závěrem, který z nich byl vybrán spolu s důvody proč. Veškeré informace o jednotlivých nástrojích jsou čerpány ze zdroje uvedeného v úvodu každé části. Sekce [4.3](#page-21-0) obsahuje bližší popis vybraného klasifikátoru.

#### <span id="page-17-2"></span><span id="page-17-1"></span>4.1 Popis klasifikátorů

#### 4.1.1 Dragon Toolkit

Dragon Toolkit [\[3\]](#page-38-2) je nástroj určený k akademickému použití. Jedná se o balík tříd napsaných v jazyce Java zaměřený na vyhledávání informací v textu a dolování dat zahrnující kategorizaci, shlukování a sumarizaci textů a modelování tématu. Je v něm integrována řada nástrojů pro zpracování přirozeného jazyka, což umožňuje indexovat množiny textů o rozdílných reprezentacích. Jeho důležitým rysem je škálovatelnost a fakt, že narozdíl od jiných podobných nástrojů umožňuje široké využití. Text je reprezentován pomocí řídké matice a není nutné načíst do paměti veškerá data, což může být výhodou zejména v případech, kdy máme omezenou paměť a zároveň velké množství dokumentů. Mezi základní trénovací algoritmy, které Dragon Toolkit implementuje, patří SVM, naivní Bayesův klasifikátor a Nigamovo aktivní učení.

#### <span id="page-17-3"></span>4.1.2 Lingpipe

Lingpipe [\[6\]](#page-38-3) je aplikací napsanou v jazyce Java s velmi širokým spektrem využití. Vedle klasifikace dokumentů do tříd patří mezi jeho funkce rozpoznávání pojmenovaných entit, shlukování (technika pro seskupování objektů na základě podobnosti), značkování částí promluv (přiřazení syntaktického označení), oprava pravopisu, porovnávání řetězců, vyhledávání syntakticky významných částí textu, identifikace jazyka a další. Pro účely klasifikace textových dokumentů je v něm implementována řada algoritmů. Mezi ně patří naivní Bayesův, Bernoulliho, *k–Nearest Neighbor* (KNN) a *Language Model* (LM) klasifikátor, vícevrstvý perceptron, logistická regrese a lineární klasifikátor pracující s vektory (tzv. *BigVector* klasifikátor), určený zejména pro případy velkého množství kategorií. Lingpipe je distribuován pod 4 různými licencemi, přičemž 1 verze produktu je volně ke stažení. Zbývající 3 jsou placené a určené ke komerčnímu využití.

#### <span id="page-18-0"></span>4.1.3 Mahout

Mahout [\[1\]](#page-38-4) je projektem, který si klade za hlavní cíl být škálovatelnou knihovnou strojového učení. Má zvládnout velký soubor dat a být k užitku komukoli, kdo o něj projeví zájem. Kdokoli se může k projektu připojit a stát se členem komunity, která se podílí na vývoji. Projekt má ambice obsáhnout celou řadu různých algoritmů z mnoha oblastí strojového učení včetně klasifikace, shlukování či dolování dat. Konkrétně z problematiky klasifikace dokumentů obsahuje naivní Bayesův klasifikátor, logistickou regresi, *Random Forests* a *Online Passive Aggressive*. Celá řada algoritmů je však právě ve vývoji, či je v plánu je v budoucnu začlenit. Z těchto lze jmenovat například podpůrné vektory, *Hidden Markov Models* (HMM), neuronové sítě a perceptrony.

#### <span id="page-18-1"></span>4.1.4 Mallet

Mallet [\[7\]](#page-38-5) je balíkem javovských tříd určených k aplikaci metod strojového učení na textová data. Mimo jiné obsahuje sofistikovaný nástroj pro klasifikaci dokumentů, mezi jehož součásti patří metody pro převod vstupních dat do požadovaného formátu, několik různých algoritmů pro trénování dat a nástroj pro vyhodnocení dosažených výsledků. Začleněnými algoritmy pro klasifikaci dokumentů jsou naivní Bayesův klasifikátor, maximální entropie a rozhodovací stromy. Na webových stránkách produktu lze nalézt přehledné a srozumitelné návody pro jeho použití.

#### <span id="page-18-2"></span>4.1.5 MinorThird

MinorThird [\[16\]](#page-39-7) je kolekcí javovských tříd pro strojové učení. Jedná se o aplikaci, kterou lze použít především pro ukládání a anotaci textu, extrahování pojmenovaných entit z textu či kategorizaci textových dokumentů. Pro tento účel je v něm implementováno několik různých algoritmů, mezi které patří maximální entropie, naivní Bayesův klasifikátor, SVM, KNN, perceptrony, rozhodovací stromy a některé další. Více o tomto nástroji lze nalézt v kapitole [4.3.](#page-21-0)

#### <span id="page-19-0"></span>4.1.6 OpenNLP

OpenNLP [\[2\]](#page-38-6) je dalším z nástrojů založených na strojovém učení pro zpracování přirozeného jazyka. Mezi jeho funkce patří tokenizace, segmentace vět, značkování částí řeči, extrahování pojmenovaných entit, rozdělování textu do skupin slov na základě jejich syntaktického vztahu (tzv. *chunking*), parsování, řešení koreferencí<sup>[1](#page-19-3)</sup> a samozřejmě také klasifikace textových dokumentů do předdefinovaných kategorií. Ta je zde realizována na principu algoritmu maximální entropie.

#### <span id="page-19-1"></span>4.1.7 Stanford Classifier

*Stanford Classifier* [\[19\]](#page-39-8), čili stanforský klasifikátor, byl vytvořen na Stanfordově univerzitě skupinou vědců zabývajících se zpracováním přirozeného jazyka. Napsán je v Javě. Je zaměřen výhradně na klasifikaci dat do tříd, k čemuž zde slouží metoda maximální entropie. Nejlepší výsledky podává pro textová data, ale je schopen zpracovat i numerické vstupy. Klasifikátor by měl být kompatibilní s dalším softwarem pro zpracov´an´ı pˇrirozen´eho jazyka, kter´y byl vyvinut na t´eto univerzitˇe (*Stanford Named Entity Recognizer, Stanford POS Tagger, Stanford Parser* a další).

#### <span id="page-19-2"></span>4.1.8 SVMTorch II

SVMTorch II <a>[9] je, jak už název napovídá, zaměřen výhradně na metodu podpůrných vektorů. Jako jediný zde uvedený program je implementován v jazyce  $C_{++}$ . Lze ho použít pro účely klasifikace, ale i regrese. Soustřed'uje se zejména na problémy velkého rozsahu, do kterých, dle domovských stránek projektu, spadají případy s více jak 20000 příklady, a dokonce vstupy o více jak 100 dimenzích. Vývoj samotného SVMTorch byl pozastaven, neboť se stal součástí většího celku nazývaném *Torch* [\[4\]](#page-38-8).

<span id="page-19-3"></span><sup>&</sup>lt;sup>1</sup>Koreference je vzájemný vztah dvou nebo více výrazů vyskytujících se v textu a poukazujících k témuž předmětu řeči (osobě, předmětu, skutečnosti) [\[5\]](#page-38-9).

#### <span id="page-20-0"></span>4.1.9 TCatNG

TCatNG [\[10\]](#page-38-10) je dalším nástrojem, jenž je tvořen souborem javovských tříd. Jeho zvláštností je reprezentace dat pomocí N-gramů, krátkých sekvencí bytů či písmen. N-gramy jsou jednou z možností, jak přistupovat ke kategorizaci textů. Jednotlivé řetězce jsou rozloženy na malé části, díky čemuž případná chyba ovlivní pouze malou část a zbytek zůstane nedotčen. S aplikací N-gramů navíc odpadá potřeba tokenizace a použití stemmeru či lemmatizátoru. Součástí TCatNG jsou také další algoritmy pro klasifikaci textů: SVM, bayesovská logistická regrese, bayesovské sítě a algoritmus založený na kompresi textu.

#### <span id="page-20-1"></span>4.1.10 Weka

Weka [\[14\]](#page-39-9) je velmi obsáhlým nástrojem pro strojové učení a dolování dat vyvinutý v Javě. Jeho hlavní síla leží v oblasti klasifikace. Měly by být implementovány všechny současné metody strojového učení včetně některých starších. Kromě toho obsahuje algoritmy pro regresi, asociační pravidla a shlukování. Ze začleněných klasifikátorů lze jmenovat zejména rozhodovací stromy, naivní Bayesův klasifikátor, lineární a logistickou regresi či SVM. Weka díky své obsáhlosti není nástrojem, jenž by bylo snadné zvládnout, k čemuž nepřispívá, dle mého názoru, velmi stručná dokumentace.

### <span id="page-20-2"></span>4.2 Srovnání klasifikátorů

Nejdůležitější údaje k jednotlivým klasifikátorům jsou zobrazeny v tab. [4.1.](#page-22-0) Ta obsahuje celkem 5 sloupců. V prvním je uveden název nástroje pro klasifikaci a v druhém jazyk, ve kterém je implementován. Následuje časový údaj o tom, kdy byly provedeny poslední úpravy nástroje. Tato informace může být velmi užitečnou, nebot' si z ní lze udělat představu, zdali byl vývoj klasifikátoru již ukončen, či je stále upravován nebo rozšiřován. Dále je v tabulce vypsán typ licence, pod kterou je distribuován, pokud byla na webových stránkách či v dokumentaci nalezena. V posledním sloupci tabulky jsou vypsány typy algoritmů, které jsou v každém nástroji implementovány.

Implementované algoritmy byly tím nejdůležitějším, co rozhodovalo o tom, jaký nástroj bude použit pro klasifikaci dat. Hledán byl takový, který má implementovány minimálně 3 různé metody pro klasifikaci dokumentů, nejlépe naivní Bayesův

klasifikátor, maximální entropii a podpůrné vektory (SVM). Jediný z nalezených nástrojů, jenž toto splňuje, je MinorThird. V jeho prospěch mluvila také skutečnost, že se nejedná o příliš rozsáhlou aplikaci, kterou by bylo složité zvládnout, a fakt, že jako jeden z mála výše uvedených nástrojů disponuje vcelku přehlednými návody, jež usnadňují jeho použití. Na základě těchto důvodů byl MinorThird vybrán pro další experimenty s klasifikací textových dokumentů.

### <span id="page-21-1"></span><span id="page-21-0"></span>4.3 Popis nástroje MinorThird

#### 4.3.1 Struktura

Rozhraní nástroje MinorThird je rozděleno do 4 hlavních částí:

- 1. edu.cmu.minorthird.classify
- 2. edu.cmu.minorthird.text
- 3. edu.cmu.minorthird.ui
- 4. edu.cmu.minorthird.util

Část **classify** obsahuje algoritmy strojového učení pro extrahování a klasifikaci, struktury pro ukládání netextových dat, klasifikátory a třídy pro vyhodnocení experimentů. Tento balík lze stáhnout a následně použít samostatně. Hodí se však spíše jen pro binární klasifikaci a menší objemy dat. V části text jsou zahrnuty třídy určené pro zpracování textových dat. Také je zde začleněn tzv. Mixup (My *Information eXtraction and Understanding Program*). Jedná se o speciální jazyk nástroje MinorThird pro manipulaci s textem. Balík ui představuje uživatelské rozhraní pro spouštění experimentů s textovými daty a v části util se nachází utility pro příkazovou řádku a grafické uživatelské rozhraní. Pro potřeby klasifikace jsou důležité zejména 2 součásti nástroje MinorThird a to TextBaseLabeler a TrainTestClassifier, jež jsou součástí balíku ui.

#### <span id="page-21-2"></span>4.3.2 TextBaseLabeler

TextBaseLabeler je nástroj, jenž převádí data do formátu, který je MinorThird schopen zpracovat. Jeho úkolem je přiřadit textovým dokumentům třídu, do níž

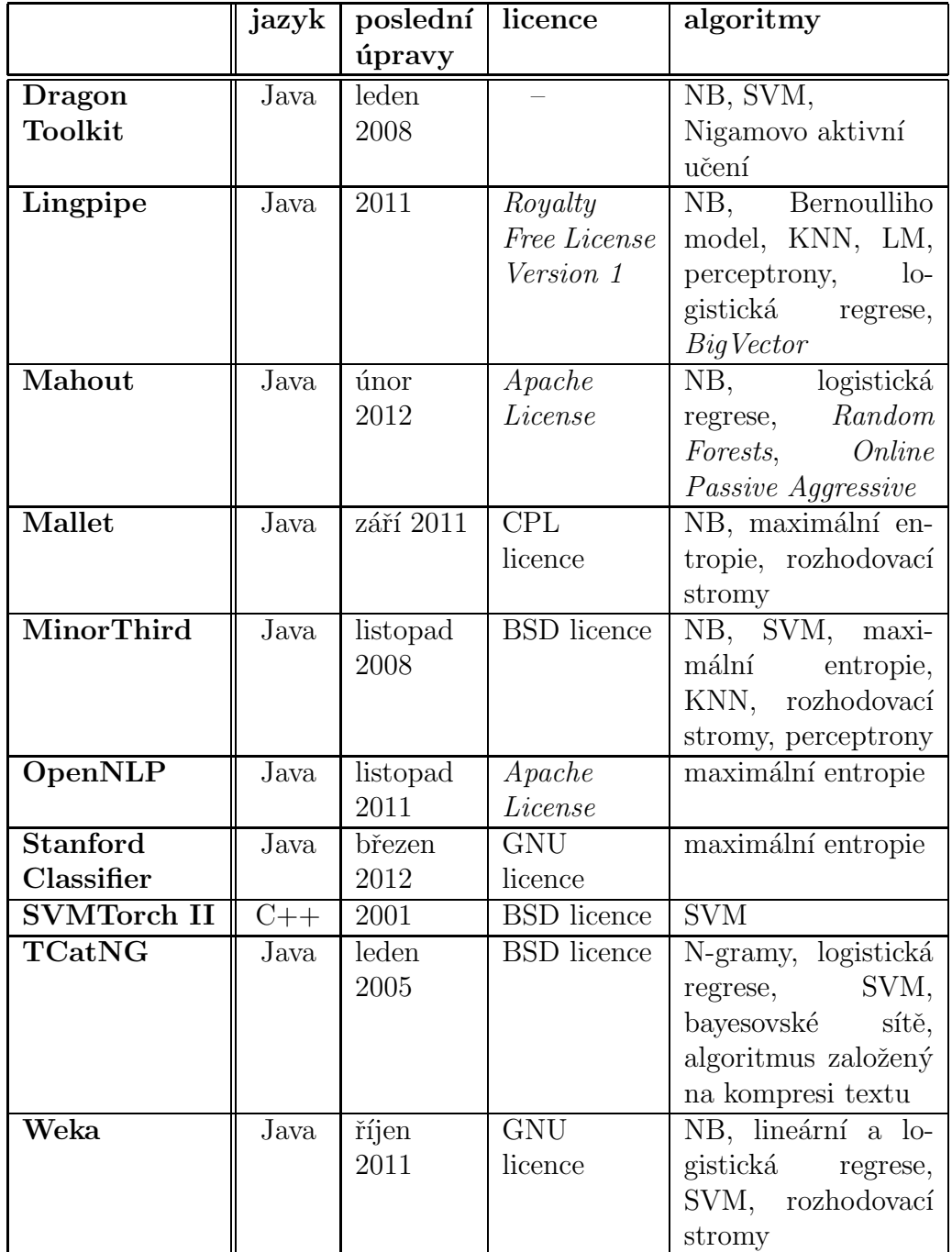

<span id="page-22-0"></span>Tabulka 4.1: Srovnání nalezených nástrojů pro klasifikaci textových dokumentů.

náleží, a uložit ji a další informace o dokumentu do speciálního souboru, pomocí kterého bude možné načíst do MinorThirdu tyto dokumenty jako zdrojová data. Struktura výsledného souboru (tzv. *labels file*) je následující:

addToType zprava1.txt 1 34 meteo addToType zprava2.txt 1 13 vlady addToType zprava3.txt 1 10 kultura

V druhém sloupci je uvedeno jméno souboru, ve třetím je pořadí příznaku, na kterém zpráva začíná. Na čtvrté pozici v řádku se nachází počet příznaků zprávy a na posledním místě pak třída, do níž zpráva náleží.

Nejsnazší způsob, jak potřebný soubor vytvořit, je mít každou zprávu ohraničenou XML elementem, jehož název odpovídá příslušné kategorii dokumentu, tedy

#### <kategorie> vybrané\_příznaky\_zprávy </kategorie>.

Nemají–li dokumenty tuto strukturu, je nutné pro každý kategorii "ručně" nastavit,<br>cež las realizant nauga pro velmi malý skiem admissivách dat což lze realizovat pouze pro velmi malý objem zdrojových dat.

Jednotlivé parametry lze dokumentům přiřadit pomocí přehledného grafického uživatelského rozhraní (GUI), pomocí kterého lze TextBaseLabeler ovládat. Stručný návod je součástí přílohy [A.2.](#page-43-0)

#### <span id="page-23-0"></span>4.3.3 TrainTestClassifier

TrainTestClassifier slouží k samotné klasifikaci textových dokumentů. Nejprve proběhne proces učení na základě zvolených trénovacích dat a následně pak otestování vytvořeného modelu. Množinu testovacích dat si může přímo vybrat uživatel, či lze použít některou z funkcí nástroje, která určí testovací data za nás, přičemž jednou z možností je náhodné rozdělení dat na trénovací a testovací množinu a druhou variantou je křížová validace. Začleněny jsou i třídy pro vyhodnocení úspěšnosti klasifikace včetně přehledného grafického uživatelského rozhraní pro zobrazení výsledků. Jak použít TrainTestClassifier pro natrénování vlastních dat je obsahem přílohy [A.3.](#page-45-0)

Trénování modelu a testování dat lze nástrojem MinorThird provést i odděleně. K samotnému trénování slouží nástroj **TrainClassifier**. Stručný návod k jeho použití lze nalézt v příloze [A.4.](#page-49-0) Otestovat natrénovaný model je pak možné nástro-jem TestClassifier, viz příloha [A.5.](#page-50-0)

### <span id="page-24-0"></span> $5$  Resení

Tato kapitola se skládá ze tří základních částí. V první z nich, v sekci [5.1,](#page-24-1) jsou popsány úpravy, které bylo nutné provést na zdrojovém korpusu. Následující část [5.2](#page-30-0) je věnována návrhu experimentů a součástí sekce [5.3](#page-31-0) jsou pak výsledky těchto experimentů a jejich zhodnocení.

#### <span id="page-24-1"></span>5.1 Předzpracování dat

Obsahem této části práce je popis zdrojových dat, jejich úprav a způsobu, jakým byly vybrány dokumenty pro experimenty.

#### <span id="page-24-2"></span>5.1.1 Zdrojová data

Zdrojová data potřebná pro trénování jednotlivých algoritmů a následné testování modelů poskytla Česká tisková kancelář (ČTK). Jednalo se o zpravodajství ČTK za leden 2011 ve formátu jednoho XML souboru. V něm bylo obsaženo celkem 20472 zpráv. Každá zpráva byla ohraničená elementem <radek>, v němž byly vnořené elementy <titulek>, <datum>, <cas>, <lokalita>, <kw>, <hlavni\_kategorie>, <kategorie>, <priorita>, <servis> a <zprava>. Uk´azka jedn´e zpr´avy je uvedena v příloze [B.](#page-51-0)

#### <span id="page-24-3"></span>5.1.2 Úpravy zdrojového souboru

Před použitím dat obsažených ve zdrojovém souboru bylo potřeba provést některé jeho úpravy. Pro tento účel bylo napsáno několik tříd v jazyce Java, či byly v editoru *Notepad++* pomocí regulárních výrazů upraveny některé nedostatky ručně.

V prvé řadě bylo třeba v elementech <zprava>, které jsou nejpodstatnějšími částmi souboru, odstranit některé nevhodné sekvence. Na začátku každé zprávy se vyskytovala krátká neúplná věta zakončená třemi tečkami kopírující titulek a zároveň první věta samotného textu zprávy. Dvojnásobný výskyt této části by mohl při klasifikaci zkreslit výsledky, a proto byla tato neúplná věta odstraněna. Dále se v textu nacházely XML entity jako například  $k\mathbf{1}t$ ;,  $kgt$ ; či  $kamp$ ;. Ty velmi často zastupovaly HTML značky, které pro další použití nejsou významné. Vymazány byly také různé popisky, zkratky nebo oddělující čáry, jež nebyly součástí samotného textu.

Ve zdrojovém souboru bylo možné najít i zprávy v anglickém jazyce. Vzhledem k tomu, že bylo cílem pracovat výhradně s češtinou, bylo nutné je vynechat. Většina těchto zpráv spadala pod kategorie *Dayly News* se zkratkou *eng* a Business *News* se zkratkou *bns*, proto nebylo obtížné je vyhledat a následně odstranit. Jejich vymazáním se celkový počet zpráv souboru zredukoval na 18529.

#### <span id="page-25-0"></span>5.1.3 Výběr trénovacích dat

Pro účely klasifikace byly důležité pouze samotné texty zpráv, tedy obsahy elementů <zprava>, spolu s kategori´ı, do kter´e zpr´ava n´aleˇz´ı. Kategorie byla urˇcena dvˇema elementy. Jedním z nich byl element <hlavni\_kategorie>, v němž byla uvedena vždy právě jedna hlavní kategorie, druhým elementem potom <kategorie>, jenž obsahoval od jedné do pěti vedlejších kategorií. Vzhledem k jejich velkému počtu a skutečnosti, že MinorThird je stejně jako mnohé podobné nástroje zaměřen především na typ klasifikace, kdy dokument řadíme do jedné z *n* tříd, rozhodla jsem se po domluvě s vedoucím bakalářské práce s vedlejšími kategoriemi nepracovat a využívat pouze obsah elementu <hlavni\_kategorie>.

Texty zpráv byly dále rozděleny do jednotlivých souborů na základě kategorií tak, aby každá zpráva byla uložená v samostatném souboru umístěném ve složce, jejíž název odpovídá zkratce pro danou třídu. Hlavních kategorií se v upraveném zdrojovém souboru vyskytovalo celkem 37, což tedy odpovídá počtu vytvořených adresářů. Jednotlivé třídy jsou spolu s počtem zpráv, které do nich náleží, zobrazeny v tab. [5.1.3.](#page-26-0) V tabulce není zahrnuta kategorie označena zkratkou *xhs*, která obsahovala zprávy skládající se většinou z jedné či dvou vět, velmi často kopírujícími nadpis. Tématika těchto zpráv byla navíc velmi široká, proto byla celá kategorie vyřazena, neboť pro účely klasifikace ji nelze použít.

Vzhledem k tomu, že v některých kategoriích byl nedostatečný počet zpráv pro úspěšné natrénovaní klasifikátoru, omezila jsem se na třídy s větším počtem než 200 dokumentů. Po domluvě s vedoucím bakalářské práce jsem dále klasifikovala do 10 tříd. 10 vybraných kategorií je spolu s jejich popisem vypsáno v tab. [5.2.](#page-27-0)

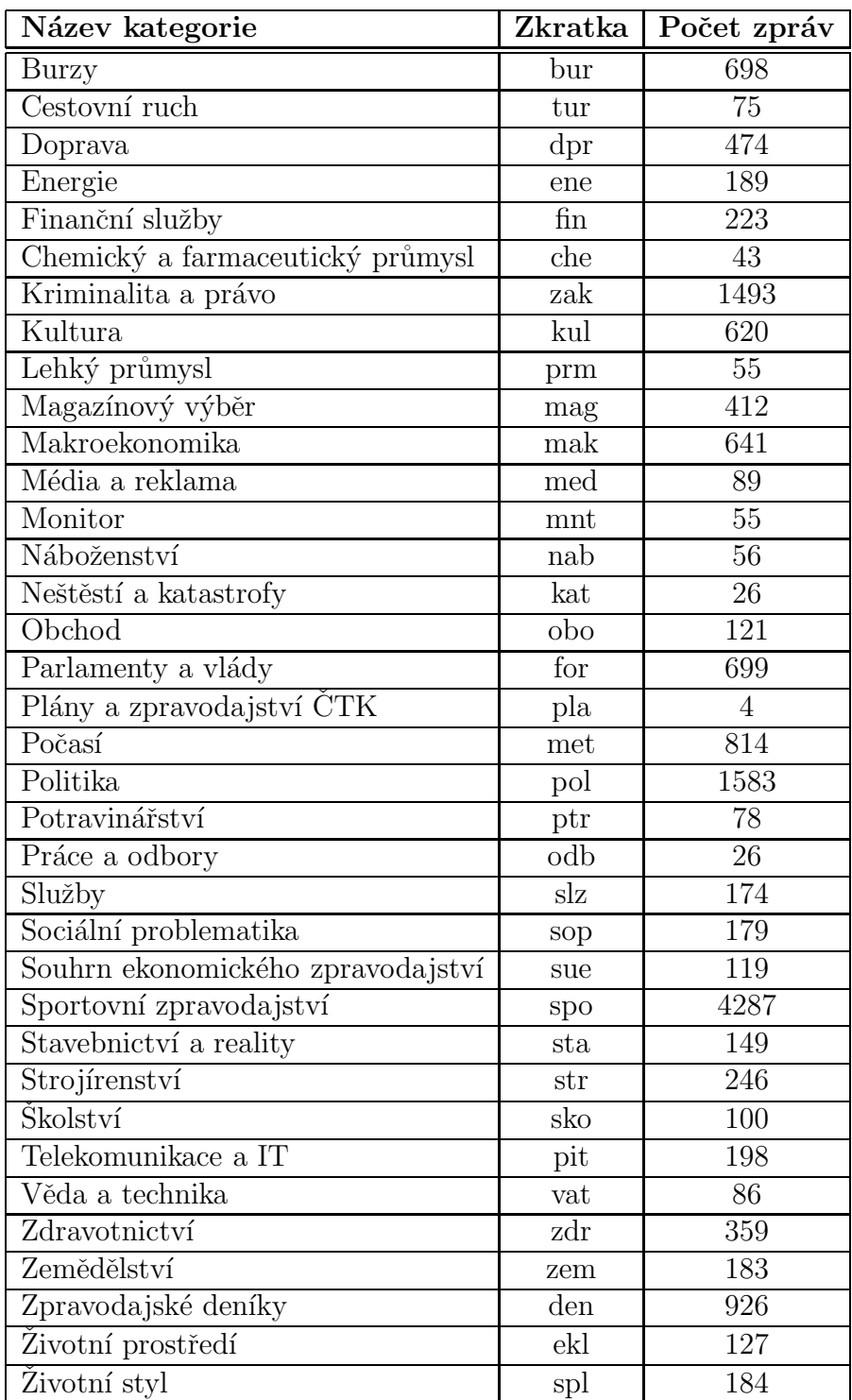

<span id="page-26-0"></span>Tabulka 5.1: Všechny hlavní kategorie vyskytující se v již upraveném zdrojovém XML souboru.

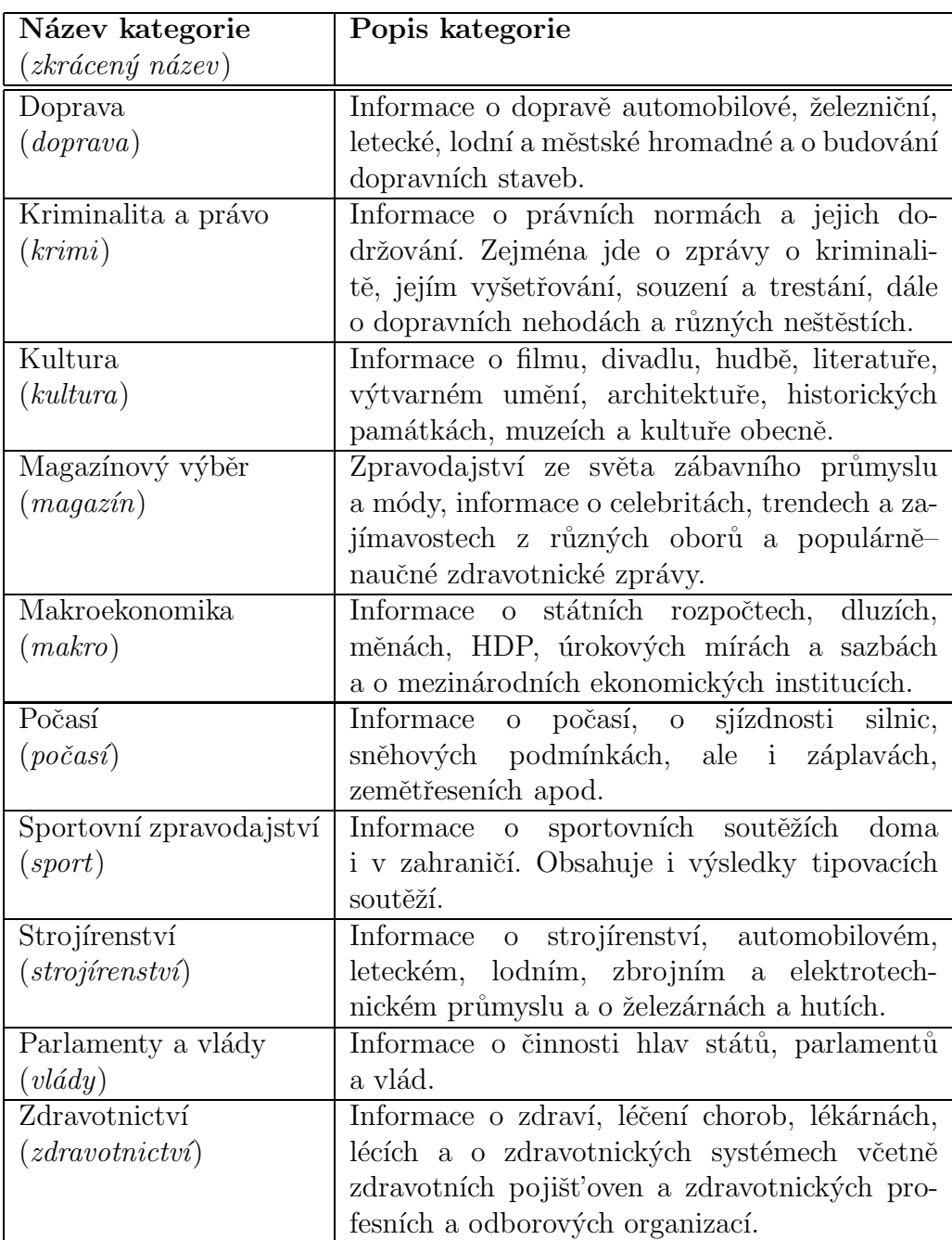

<span id="page-27-0"></span>Tabulka 5.2: Kategorie vybrané pro testování klasifikátoru.

#### <span id="page-28-0"></span>5.1.4 CoNLL

Aby bylo možné jednotlivá slova tvořící zprávy později lemmatizovat a určit slovní druh, bylo nutné zprávy převést do formátu CoNLL–2009. Ten vyžaduje, aby každé slovo bylo umístěno na samostatném řádku, který začíná číslem označujícím pořadí slova ve větě. V každé větě se tedy začíná číslovat znovu od jedničky. Následuje samotné slovo a za ním pak 13 podtržítek. Vše je odděleno tabulátorem. Mezi jednotlivými větami musí být prázdný řádek. Například zpráva "*Zítra se výrazně*<br>cehladí. Na většině úrazní hude enššit " by ymnodele telte: *ochladí. Na většině území bude sněžit.*" by vypadala takto:

```
1 Zítra - - - - - -2 se - - - - - - - -3 \text{ výrazně }4 ochladí - - - - - -5 . _ _ _ _ _ _ _ _ _ _ _ _ _
1 Na - - - - - -2 většině _ _ _ _ _ _ _ _ _
3 území - - - - - - -4 bude - - - -5 \text{ sněžit} _ _ _ _ _
6 . -
```
#### <span id="page-28-1"></span>5.1.5 Lemmatizátor a POS-tagger

Jako vstupní data pro klasifikátor jsem se na základě dobrých výsledků v literatu-ře [\[24\]](#page-40-0) rozhodla použít lemmata místo slov, proto bylo potřeba provést lemmatizaci. Dále jsem předpokládala, že pro klasifikaci dokumentů nebude nutné pracovat se všemi slovy obsaženými v textu, ale pouze s vybranými slovními druhy [\[23\]](#page-39-10). Pro účel přiřazení slovního druhu lemmatům slouží POS-tagger. Oba nástroje, lemmatizátor i POS–tagger s již natrénovaným modelem pro češtinu, poskytl vedoucí bakalářské práce včetně spouštěcích skriptů.

Vstupem lemmatizátoru jsou soubory ve formátu CoNLL, který byl představen v sekci [5.1.4.](#page-28-0) Lemmatizátor do tohoto formátu doplní lemmata slov a jeho výsledek pak slouží jako vstup pro POS–tagger, který dodá zkratku slovního druhu. Přehled zkratek pro jednotlivé slovní druhy je zobrazen v tab. [5.1.5.](#page-29-1) Po lemmatizaci a otaggov´an´ı vypad´a v´yˇse zm´ınˇen´a vzorov´a zpr´ava " *Z´ıtra se v´yraznˇe ochlad´ı. Na vˇetˇsinˇe*  $území bude sněžit. " takto:$ 

```
1 Z´ıtra z´ıtra _ _ D _ _ -1 _ _ _ _ _
2 se se_^(zvr._zájmeno/částice) _ _ P _ _ -1 _ _ _
3 výrazně výrazně ( *1ý) = N = -1 = - - -4 ochladí ochladit_:w _ _ V _ _ -1 _ _ _ _ _
5 \cdot \cdot \cdot - 2 \cdot - -1 - - - -1 Na na-1 = = R = = -1 = = = -2 většině většina _ _ N _ _ -1 _ _ _ _ _
3 území území _ _ N _ _ -1 _ _ _ _ _
4 bude být _ _ V _ _ -1 _ _ _ _ _
5 sněžit sněžit_:w _ _ V _ _ -1 _ _ _
6 \cdot \cdot \cdot = 2 = 7 - 1 = 2 - 1
```
První sloupec označuje pořadí ve větě. Druhý sloupec obsahuje slovo v původním tvaru nebo interpunkční znak. Ve třetím sloupci najdeme lemma. Zkratka slovního druhu se nachází v šestém sloupci. Ostatní sloupce nejsou využity.

| Zkratka        | Význam                |
|----------------|-----------------------|
| N              | podstatné jméno       |
| A              | přídavné jméno        |
| P              | zájmeno               |
| $\overline{C}$ | číslovka              |
|                | sloveso               |
|                | příslovce             |
| $\rm R$        | předložka             |
| J.             | spojka                |
| Т              | částice               |
|                | citoslovce            |
|                | interpunkční znaménko |

<span id="page-29-1"></span>Tabulka 5.3: Zkratky vyskytující se v otaggovaném CoNLL souboru.

#### <span id="page-29-0"></span>5.1.6 Finální úpravy

Na základě zvolených kritérií pro výběr příznaků, která jsou dále popsána v sekci [5.2,](#page-30-0) byla z otaggovaných souborů extrahována daná lemmata či původní slova a umístěna do nových souborů, které byly ukládány do složek podle kategorií. V zápětí se ukázalo, že pro použití nástroje *TextBaseLabeler*, jenž jednotlivým zprávám přiřadí správnou kategorii, je vhodné, aby byl text každé zprávy ohraničen elementem, jehož název odpovídá názvu třídy, do které zpráva náleží. Na začátek každého souboru tak byl přidán příslušný otevírací tag a na jeho závěr tag ukončovací. Nakonec bylo z každé kategorie náhodně vybráno 200 souborů určených pro trénování a umístěno do jednoho adresáře, čímž byla příprava trénovacích dat pro nástroj MinorThird hotova a bylo možné přistoupit k experimentům.

#### <span id="page-30-0"></span>5.2 Návrh experimentů

Pro experimenty bylo vedle výběru klasifikačních algoritmů patrně nejdůležitějším krokem zvolit kritéria pro výběr příznaků a na jejich základě pak vytvořit několik různých skupin zdrojových dokumentů, které budou použity jako trénovací data pro klasifikátor.

Lemmatizátor a POS–tagger byly použity, aby bylo možno jako trénovací data vybrat pouze určité slovní druhy. Z těch jsem zvolila podstatná a přídavná jména, slovesa a příslovce. Tyto slovní druhy patří mezi základní, nebot' je lze odvodit přímo z pojmů našeho myšlení [\[17\]](#page-39-11). Naopak jsem předpokládala, že bude možné vynechání zájmen, předložek, spojek, částic, citoslovcí a také interpunkčních znamének. Ke zvážení, zdali je začlenit či nikoliv, zbývaly pouze číslovky. Zahrnutí konkrétních číslovek by nejspíše bylo zbytečné, neboť není pravděpodobné, že by ojedinělý výskyt některého čísla přispěl k lepšímu natrénování klasifikátoru. Na druhou stranu počet číslovek ve zprávě by úlohu hrát mohl. Z toho důvodu jsem dospěla k závěru, že vyzkouším obě varianty. Vytvořila jsem tedy dvě skupiny trénovacích dat, přičemž v jedné jsem číslovky vynechala zcela a do druhé jsem je začlenila. Konkrétní číslovky jsem však nahradila slovem *číslovka*. Z vícenásobného výskytu tohoto slova ve zprávě tak bude jasné, kolik čísel text obsahoval. Jako příznaky pro tyto dvě skupiny jsem se rozhodla použít lemmata slov, neboť jsem předpokládala, že takto bude klasifikátor podávat lepší výsledky než s použitím slov v jejich původním tvaru.

Aby bylo možné ověřit, zdali použití pouze určitých slovních druhů zlepšuje úspěšnost klasifikátoru, bylo vhodné, aby další vytvořená skupina dokumentů naopak obsahovala všechny slovní druhy. Třetí soubor dat je tedy složen z dokumentů, které jsou reprezentovány všemi slovy nacházejícími se v originálním textu, pouze jsou na místo původních tvarů slov použita jejich lemmata. Pro čtvrtou, poslední, skupinu dokumentů pak byla použita slova v původních tvarech, což by mělo poskytnout dobré srovnání s předchozí skupinou a zároveň umožnit zhodnocení významu lemmatizace a POS–taggingu.

Vznikly tedy celkem 4 skupiny dokumentů lišící se vybranými příznaky a určené pro klasifikaci nástrojem MinorThird. Cílem práce bylo použít k tomu tři různé algoritmy, přičemž vybrány byly naivní Bayesův klasifikátor, support vector machines a maximální entropie. Uspěšnost vytvořeného klasifikátoru pro tyto metody a pro všechny soubory dokumentů jsou obsaženy v kap. [5.3.](#page-31-0)

#### <span id="page-31-0"></span>5.3 Dosažené výsledky

Pro testování natrénovaných modelů byla použita křížová validace, která je součástí implementace nástroje MinorThird. Důležitým parametrem pro tuto metodu je počet částí, do kterých se mají zdrojová data rozdělit. Zvolena byla hodnota 10. Výsledky pro jednotlivé skupiny vstupních dokumentů jsou zobrazeny v tabulkách podle použitého algoritmu pro trénování. Tab. [5.4](#page-32-0) obsahuje výsledky pro naivní Bayesův klasifikátor, tab. [5.5](#page-32-1) pro metodu SVM a tab. [5.6](#page-33-0) pro algoritmus založený na maximální entropii. V těchto tabulkách jsou začleněny výsledky pro jednotlivé kategorie i celkové. Císelné hodnoty udávají, pro kolik procent dokumentů určil klasifikátor třídu správně. Rádky tabulek odpovídají rozpoznávaným kategoriím a sloupce jednotlivým sadám dokumentů lišících se výběrem příznaků. První sloupec s hodnotami obsahuje výsledky pro skupinu dokumentů, kde byla použita všechna slova. V druhém sloupci se nachází výsledky pro skupinu dokumentů, které jsou reprezentovány všemi lemmaty. Pro sadu dokumentů, jejíž výsledky jsou ve třetím sloupci tabulky, byly vybrány pouze určité slovní druhy. Výsledky poslední skupiny dokumentů, ve které byly k vybraným slovním druhům přidány číslovky, se nachází ve čtvrtém sloupci.

Z tab. [5.4](#page-32-0) vyplývá, že nejlepších výsledků dosahoval naivní Bayesův klasifikátor, a to s výraznějším průměrným odstupem 3,9 %. Na druhém místě je pak algoritmus support vector machines a nejhorších výsledků dosahoval algoritmus maximální entropie. Rozdíl výsledných průměrných úspěšností je zde však už jen 2 %. Pořadí algoritmů zůstane stejné i v případě, že porovnáme jejich výsledky pro každou skupinu dokumentů zvlášť. Jedinou výjimkou je skupina, ve které jsou jako příznaky použita všechna slova. Zde dopadla maximální entropie lépe než SVM. Hlavním důvodem vysoké úspěšnosti naivního Bayesova klasifikátoru oproti metodě support vector machines a algoritmu maximální entropie je pravděpodobně nedostatečná velikost trénovacích dat. Zatímco pro Bayesovu metodu byla velikost trénovacích dat nejspíše dostačující, pro další dva algoritmy byla pravděpodobně příliš malá.

Zajímavá zjištění vyplývají ze srovnání jednotlivých skupin dokumentů. Předpokladem bylo, že soubor dokumentů, kde jsou jako příznaky zvolena všechna slova

|               | všechna | všechna | lemmata   | lemmata         |
|---------------|---------|---------|-----------|-----------------|
|               | slova   | lemmata | vybraných | vybraných       |
|               |         |         | slovních  | slovních druhů  |
|               |         |         | druhů     | včetně číslovek |
| doprava       | 79,5    | 78,0    | 78,5      | 79,0            |
| krimi         | 83,0    | 82,0    | 82,0      | 82,0            |
| kultura       | 89,5    | 91,5    | 92,0      | 91,0            |
| magazin       | 66,0    | 69,5    | 67,5      | 70,0            |
| makro         | 87,0    | 86,0    | 85,5      | 86,5            |
| meteo         | 97,0    | 95,5    | 96,5      | 97,0            |
| sport         | 96,0    | 92,0    | 93,5      | 93,0            |
| strojírenství | 94,5    | 95,5    | 94,5      | 96,5            |
| vlády         | 85,5    | 84,0    | 87,0      | 84,0            |
| zdravotnictví | 91,0    | 91,5    | 92,5      | 93,5            |
| celkem        | 86,9    | 86,6    | 87,0      | 87,2            |

<span id="page-32-0"></span>Tabulka 5.4: Výsledky pro NB (úspěšnost klasifikátoru v $\% ).$ 

|               | všechna | všechna | lemmata   | lemmata         |
|---------------|---------|---------|-----------|-----------------|
|               | slova   | lemmata | vybraných | vybraných       |
|               |         |         | slovních  | slovních druhů  |
|               |         |         | druhů     | včetně číslovek |
| doprava       | 81,5    | 78,5    | 79,5      | 82,0            |
| krimi         | 83,5    | 75,5    | 80,5      | 80,0            |
| kultura       | 80,0    | 79,0    | 81,0      | 79,5            |
| magazin       | 76,0    | 75,0    | 76,0      | 75,0            |
| makro         | 81,5    | 78,0    | 81,0      | 86,0            |
| meteo         | 93,5    | 94,5    | 95,0      | 95,5            |
| sport         | 89,5    | 89,5    | 89,0      | 89,5            |
| strojírenství | 89,0    | 91,5    | 89,5      | 90,5            |
| vlády         | 77,5    | 76,5    | 79,0      | 74,0            |
| zdravotnictví | 81,5    | 77,5    | 83,0      | 82,5            |
| celkem        | 83,4    | 81,6    | 83,4      | 83,5            |

<span id="page-32-1"></span>Tabulka 5.5: Výsledky pro SVM (úspěšnost klasifikátoru v $\%).$ 

|               | všechna<br>slova | všechna<br>lemmata | lemmata<br>vybraných | lemmata<br>vybraných              |
|---------------|------------------|--------------------|----------------------|-----------------------------------|
|               |                  |                    | slovních<br>druhů    | slovních druhů<br>včetně číslovek |
| doprava       | 81,5             | 68,0               | 78,0                 | 73,0                              |
| krimi         | 81,5             | 71,0               | 80,5                 | 81,0                              |
| kultura       | 80,5             | 67,5               | 80,0                 | 81,0                              |
| magazin       | 74,5             | 59,5               | 72,5                 | 70,5                              |
| makro         | 83,0             | 78,0               | 82,5                 | 83,0                              |
| meteo         | 96,5             | 90,5               | 92,0                 | 91,0                              |
| sport         | 93,5             | 87,5               | 92,5                 | 87,5                              |
| strojírenství | 92,5             | 84,0               | 92,0                 | 92,5                              |
| vlády         | 80,0             | 68,0               | 75,0                 | 76,0                              |
| zdravotnictví | 81,5             | 75,0               | 83,5                 | 82,0                              |
| celkem        | 84,5             | 74,9               | 82,9                 | 81,8                              |

<span id="page-33-0"></span>Tabulka 5.6: Výsledky pro ME (úspěšnost klasifikátoru v %).

v původním tvaru, si povede nejhůře a že v případě použití lemmat slov, bude mít klasifikátor úspěšnost větší. Nejlepší výsledky měl podávat klasifikátor natrénovaný jen na lemmatech vybraných slovních druhů. Tyto předpoklady se však nepotvrdily. Nejhorších výsledků ve všech třech případech dosáhla skupina dokumentů, která má jako příznaky všechna lemmata. To lze vidět zejména v případě maximální entropie, kde byla úspěšnost klasifikátoru až překvapivě malá oproti ostatním. Nejlepších výsledků zde naopak dosáhla skupina používající všechna slova. U dalších dvou algoritmů, NB a SVM, pak skutečně sady souborů s pouze určitými slovními druhy měly nejvyšší úspěšnost, přičemž soubor obsahující navíc číslovky dosáhl ještě nepatrně lepších výsledků. Rozdíly v hodnotách celkové úspěšnosti jsou však příliš malé. Výsledky tedy nepotvrdily předpoklady, že použití POS–taggeru a výběr jen některých slovních druhů přispějí k vytvoření lepšího klasifikátoru. Hlavní příčinou je pravděpodobně skutečnost, že byla použita nejjednodušší parametrizační technika (*document frequency*). Použití sofistikovanější metody by pravděpodobně vedlo k tomu, že by se výsledky experimentů více přiblížily očekávaným výsledkům.

Podíváme–li se na výsledky jednotlivých kategorií, nejlepších dosáhly klasifikátory pro kategorii *meteo*, což je pravděpodobně dáno tím, že disponuje specifickou slovní zásobou, jež se pouze minimálně překrývá se zbylými třídami. Velmi dobré v´ysledky pod´avaly klasifik´atory tak´e pro kategorie *sport* a *stroj´ırenstv´ı*. Naopak nejhůře rozpoznatelná byla třída *magazín*, pro kterou je až na jedinou výjimku úspěšnost klasifikátoru vždy nejnižší ze všech kategorií. Při bližším prozkoumání bylo zjištěno, že tato kategorie byla velmi podobná zejména kategorii *kultura*, která z toho důvodu byla často zvolena namísto správné třídy magazín.

### <span id="page-35-0"></span>6 Závěr

Cílem této práce bylo nastudovat používané techniky pro automatickou klasifikaci textových dokumentů a zvolit alespoň dvě metody, které budou otestovány na českém korpusu, jenž dodala CTK. K tomu bylo potřeba vyhledat vhodný klasifikační nástroj, což tvořilo další cíl této práce.

Na základě předchozí analýzy existujících přístupů byly pro vlastní experimenty jako metody zvoleny naivní Bayesův klasifikátor, support vector machines a algoritmus maximální entropie. K této volbě pak bylo nutné přihlédnout při výběru nástroje, který bude použit pro vlastní klasifikaci dokumentů. Na internetu jich bylo nalezeno celkem deset, jež vyhovovaly zadaným kritériím. Mezi kritéria patřilo především, aby se jednalo o volně dostupný software, který je implementován v jazyce Java, případně  $C_{++}$ . Z nalezených nástrojů byl nakonec zvolen MinorThird především proto, že jsou v něm zahrnuty všechny tři vybrané algoritmy a že disponuje kvalitní dokumentací.

Zdrojové texty byly upraveny do potřebné podoby pro nástroj MinorThird a byly vytvořeny čtyři skupiny dokumentů, které se lišily typem zvolených příznaků. První sada obsahovala dokumenty, které měly jako příznaky všechna slova původního textu v jejich originálním tvaru. Pro druhý soubor byla použita také všechna slova, ovšem jejich původní tvar byl nahrazen jejich lemmatem. Lemmata byla součástí i dalších dvou souborů, jež obsahovaly vybrané slovní druhy, kterými byly podstatná a přídavná jména, slovesa a příslovce. V jedné sadě se ve speciálním tvaru nacházely i číslovky.

Pro všechny čtyři soubory dokumentů a všechny tři zvolené algoritmy byly jednotlivě provedeny experimenty a v závěru tak vzniklo celkem dvanáct sad výsledků. Z výsledků vyplynulo, že jako nejlepší metoda se jeví naivní Bayesův klasifikátor, který přiřadil správnou kategorii pro nejvyšší procento dokumentů. S mírným odstupem skončil na druhém místě algoritmus SVM a nejnižší úspěšnost zaznamenala metoda maximální entropie.

Výsledky pro jednotlivé sady dokumentů nebyly ve shodě s prvotními předpoklady. Očekávalo se, že soubor obsahující jako příznaky všechna slova dosáhne nejhorších výsledků. Nejnižší úspěšnost měly natrénované klasifikátory ovšem pro skupinu, která obsahovala jako příznaky všechna lemmata. Dalším předpokladem bylo, že skupiny, kde byly začleněny jen některé slovní druhy dosáhnou nejlepších výsledků. Tak tomu bylo pouze v případě naivního Bayesova klasifikátoru a SVM. Rozdíl oproti ostatním skupinám byl však minimální. Pro algoritmus maximální entropie měla nejvyšší úspěšnost skupina obsahující všechna slova původního textu.

Výsledky experimentů potvrdily, jak důležitým krokem je výběr příznaků. Vyzkoušení dalších metod pro volbu příznaků s cílem najít tu nejvýhodnější je jedna z variant budoucího vývoje. Dalšími možnostmi jsou ověření výsledků s rozsáhlými daty a automatizace procesu parametrizace. Kromě zdokonalení systému by pak bylo možné jeho rozšíření tím způsobem, že by jednomu dokumentu mohlo být přiřazeno více kategorií, což by umožnilo aplikaci v těch oblastech, kde se témata mohou překrývat.

### Přehled zkratek

- BSD *Berkeley Software Distribution* (licence)
- CoNLL *Computer Natural Language Learning*
- CPL *Common Public License*
- ČTK Česká tisková kancelář
- GNU *General Public License*
- GUI Grafické uživatelské rozhraní
- HMM *Hidden Markov Models*
- KNN *k-Nearest Neighbor* (algoritmus)
- LM *Language Model* (algoritmus)
- ME Maximální entropie
- NB Naivní Bayesův klasifikátor
- PDT Pražský závislostní korpus
- POS *Part of Speech*
- SVM *Support Vector Machines*

### Literatura

- <span id="page-38-6"></span><span id="page-38-4"></span>[1] *Apache Mahout: Scalable machine learning and data mining* [online]. c2011, [cit. 2012–04–11]. URL  $\kappa$ http://mahout.apache.org>.
- <span id="page-38-2"></span>[2] *Apache OpenNLP – Welcome to Apache OpenNLP* [online]. c2010, [cit. 2012– 04–11]. URL <http://opennlp.apache.org/>.
- [3] *Dragon Toolkit* [online]. [cit. 2012–04–11]. URL <http://dragon.ischool.drexel.edu>.
- <span id="page-38-9"></span><span id="page-38-8"></span>[4] *index* [*Torch7*] [online]. [cit. 2012-05-06]. URL <http://www.torch.ch>.
- [5] Kapitola 8. Koreference. *Anotace na tektogramatick´e rovinˇe Praˇzsk´eho* závislostního korpusu: Anotátorská příručka [online]. [cit. 2012–05– 06]. URL <http://ufal.mff.cuni.cz/pdt2.0/doc/manuals/cz/t-layer/ html/ch08.html>.
- <span id="page-38-3"></span>[6] *LingPipe Home* [online]. c2003-2011, [cit. 2012–04–11]. URL <http://alias-i.com/lingpipe/>.
- <span id="page-38-5"></span>[7] *MALLET homepage* [online]. c2011, [cit. 2012–04–11]. URL <http://mallet.cs.umass.edu>.
- <span id="page-38-1"></span>[8] *Support vector machines (SVM): Algoritmy podpůrných vektorů* [online]. posl. revize 9. 12. 2004 [cit. 2012–04–25]. URL <http://is.muni.cz/el/ 1433/podzim2006/PA034/09\_SVM.pdf> .
- <span id="page-38-7"></span>[9] *SVMTorch* [online]. [cit. 2012–04–11]. URL <http://bengio.abracadoudou. com/SVMTorch.html>.
- <span id="page-38-10"></span>[10] *TCatNG Toolkit:: Text Categorization via N–Grams* [online]. c2004, [cit. 2012– 04–11]. URL <http://tcatng.sourceforge.net>.
- <span id="page-38-0"></span>[11] *Bayesovsk´a klasifikace* [online]. [cit. 2012-04-25]. URL <http://sorry.vse.cz/~berka/docs/izi456/kap\_5.6.pdf>.
- <span id="page-39-3"></span><span id="page-39-1"></span>[12]  $\text{Český}$  národní korpus [online]. [cit. 2012–04–25]. URL <http://ucnk.ff.cuni.cz/>.
- <span id="page-39-9"></span>[13] *Praˇzsk´y z´avislostn´ı korpus 2.0.* [online]. c2006, [cit. 2012–04–25]. URL <http://ufal.mff.cuni.cz/pdt2.0/>.
- <span id="page-39-5"></span>[14] *Weka* [online]. [cit. 2012–04–11]. URL <http://weka.wikispaces.com>.
- [15] BERGER, Adam L. PIENTRA, Vincent J. Della PIENTRA, Stephen A. Della. A Maximum Entropy Approach to Natural Language Processing. *Computational Linguistics*, 22(1):39–71, March 1996. ISSN 0891-2017.
- <span id="page-39-7"></span>[16] COHEN, William W. *MinorThird: Methods for Identifying Names and Ontological Relations in Text using Heuristics for Inducing Regularities from Data*, 2004. URL <http://minorthird.sourceforge.net>.
- <span id="page-39-11"></span><span id="page-39-4"></span>[17] CECHOVÁ, Marie, a kol. *Čeština – řeč a jazyk.* 2. vyd. Praha: ISV nakladatelství, 2000. ISBN 80-85866-57-9.
- [18] JURAFSKY, Daniel MARTIN, James H. *Speech and Language Processing: An Introduction to Natural Language Processing, Computational Linguistics, and Speech Recognition*. 2. vyd. Upper Saddle River: Prentice Hall, 2009. ISBN 0135041961.
- <span id="page-39-8"></span>[19] MACCARTNEY, Bill. *The Standford NLP (Natural Language Processing) Group* [online]. [cit. 2012–04–11]. URL <http://nlp.stanford.edu/ software/classifier.shtml>.
- <span id="page-39-2"></span>[20] MANNING, Christopher D. – RAGHAVAN, Prabhakar – SCHÜTZE, Hinrich. *Introduction to Information Retrieval*. New York: Cambridge University Press, 2008. ISBN 0521865719.
- <span id="page-39-6"></span>[21] MANNING, Christopher D. – SCHUTZE, Hinrich. Foundations of Statistical *Natural Language Processing*. 2. vyd. Cambridge (Massachusetts): MIT Press, 1999. ISBN 0–262–13360–1.
- <span id="page-39-0"></span>[22] SEBASTIANI, Fabrizio. Machine Learning in Automated Text Categorization. *ACM Computing Surveys*, 34(1):1–47, 2002. ISSN 0360-0300.
- <span id="page-39-10"></span>[23] SHAH, Chirag – BHATTACHARYYA, Pushpak. A Study for Evaluating the Importance of Various Parts of Speech (POS) for Information Retrieval (IR). In *Proceedings of International Conference on Universal Konwledge and Language (ICUKL)*, 2002.

<span id="page-40-0"></span>[24] ZELAIA, A. – ALERGIA – I. – ARREGI, O. – SIERRA, B. Analying the Effect of Dimensionality Reduction in Document Categorization for Basque. In *Proceedings of L&TC´05: 2nd Language & Technology Conference*, 72–75, 2005.

### <span id="page-41-1"></span><span id="page-41-0"></span>A Uživatelská dokumentace

#### A.1 MinorThird - kompilace

Pro používání nástroje MinorThird je nutné mít nainstalovanou javu verze 1.5.0 a vyšší. Pro kompilaci kódu je navíc potřeba Ant verze 1.6.5 nebo pozdější.

#### Postup instalace:

- 1. Stáhnout MinorThird z adresy uvedené u zdroje [\[16\]](#page-39-7).
- 2. Pomocí příkazu cd se přesunout do adresáře, do kterého byly rozbaleny stažené soubory.
- 3. Spustit instalační skript pro daný operační systém pro nastavení CLASSPATH.
	- pro Linux: source script/setup.linux
	- pro Windows: script\setup
- 4. Aby bylo možné používat veškeré součásti nástroje MinorThird, je nutné provést drobnou úpravu zdrojového kódu. Jedná se o doplnění českých znaků, jež by jinak MinorThird považoval za bílé znaky a v důsledku toho by docházelo mimo jiné ke špatnému dělení jednotlivých slov.

V adresáři src/edu/cmu/minorthird/text/ vyhledáme třídu

#### RegexTokenizer.java

a zobrazíme ji v libovolném textovém editoru. Zde najdeme globálně deklarovaný řetězec

#### TOKEN\_REGEX\_DEFAULT\_VALUE,

jenž je inicializován na hodnotu

 $"\\\s*([0-9]+|[a-zA-Z]+|\\\W)\\\s*".$ 

Do toho je nutné začlenit veškerá písmena obsahující háčky a čárky vyskytující se v české abecedě a to v jejich malé i velké variantě. Výsledek může vypadat např. takto:

```
"\\s*([0-9]+|[a-zA-Zĕščřžváíéňd't'úuĚŠČŘŽÝÁÍÉŇĎŤÚŮ]+|\\W)\\s*"
```
 $5.$  Po uložení a přesunutí se zpět do hlavního adresáře lze kód zkompilovat příkazem:

ant build-clean

6. Dokumentaci lze vygenerovat příkazem:

ant javadoc

7. Otestovat, zdali kompilace byla úspěšná, lze příkazem:

ant test

V případě problémů s kompilací je možné z uvedeného zdroje stáhnout také spustitelnou, tedy již zkompilovanou, verzi. Je však nutné pamatovat na fakt, že bez výše znázorněných úprav třídy RegexTokenizer.java nebude nástroj pro češtinu spolehlivě fungovat.

#### <span id="page-43-0"></span>A.2 TextBaseLabeler

Postup vytvoření souboru DATA.labels potřebného pro načtení zdrojových dokumentů do nástroje MinorThird je následující:

1. Na příkazové řádce se přesuneme do složky, kam jsme nainstalovali Minor-Third. TextBaseLabeler spustime příkazem

java -Xmx500M edu.cmu.minorthird.text.gui.TextBaseLabeler DATA DATA.labels

kde DATA je název adresáře obsahujícího zdrojové dokumenty. Je vhodné pojmenovat výstupní soubor shodně jako adresář s daty, protože tak bude MinorThird načítat zdrojové dokumenty automaticky.

- 2. Otevře se nové okno, viz obr. [A.1,](#page-44-0) kde klikneme na tlačítko Save v pravém dolním rohu, čímž je soubor DATA.labels hotov.
- 3. Pokud nemáme zprávy ohraničené počátečními a ukončovacími XML značka-mi, viz kap. [4.3.2,](#page-21-2) musíme kategorii zvolit pro každý dokument zvlášť:
	- vybereme dokument (klikneme na něj v horní části okna)
	- $\bullet$  zvolíme kategorii v menu pick label (dolní lišta)
	- není-li kategorie v nabídce, napíšeme ji do pole New class a klikneme na tlačítko Accept class
	- stejným způsobem vybereme třídu pro další dokumenty a nakonec práci uložíme volbou Save

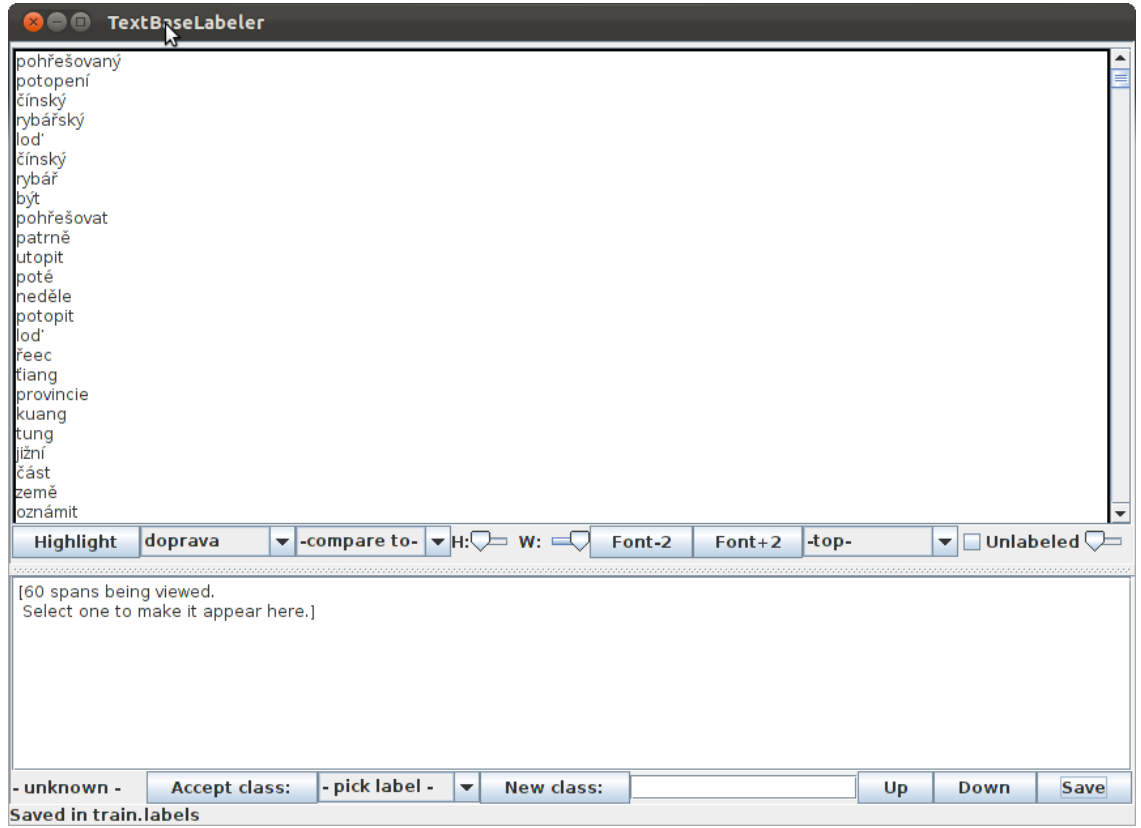

<span id="page-44-0"></span>Obrázek A.1: GUI nástroje TextBaseLabeler.

### <span id="page-45-0"></span>A.3 TrainTestClassifier

Postup pro natrénování modelu a jeho následné otestování pomocí GUI je následující:

1. Na příkazové řádce se přesuneme do složky, kam jsme nainstalovali Minor-Third. TrainTestClassifier spustím příkazem:

java -Xmx500M edu.cmu.minorthird.ui.TrainTestClassifier -gui

2. Otevře se nové okno, viz obr. [A.2,](#page-45-1) kde klikneme na tlačítko Edit umístěné v horní části.

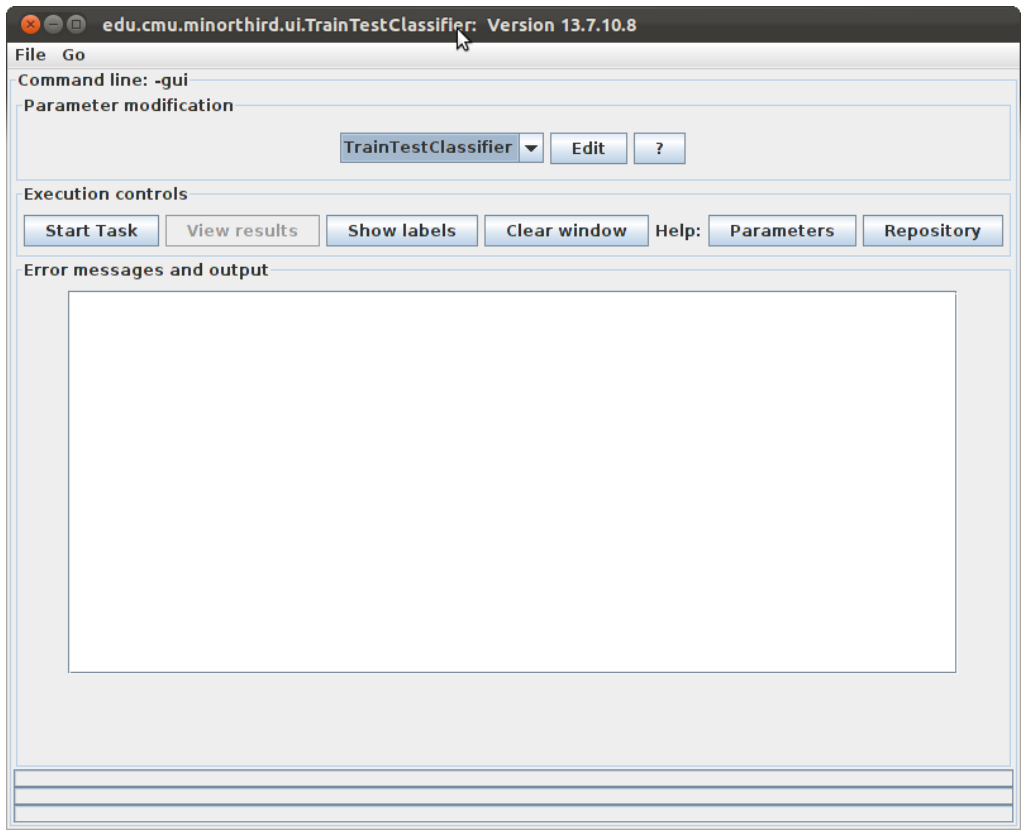

<span id="page-45-1"></span>Obrázek A.2: GUI nástroje TrainTestClassifier.

3. V dalším okně, které vidíme na obr. [A.3](#page-46-0) nastavíme veškeré parametry pro trénování a testování dat:

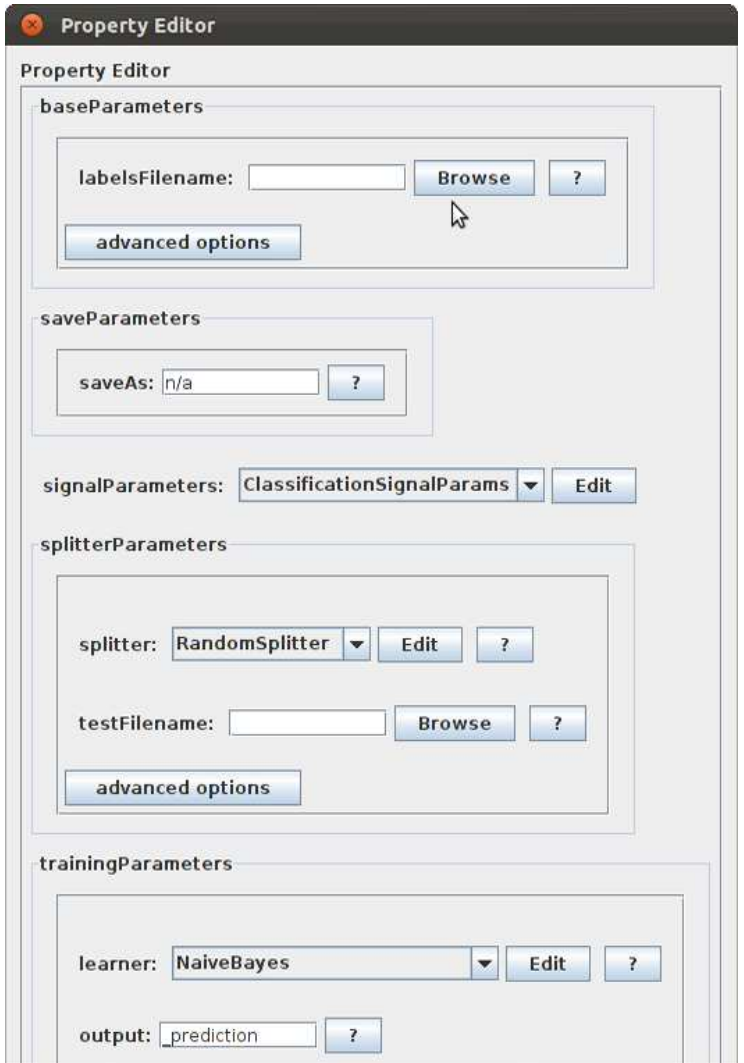

<span id="page-46-0"></span>Obrázek A.3: Okno pro nastavení parametrů.

- labelsFilename: Kliknutím na tlačítko Browse vybereme soubor s koncovkou .labels, který jsme vytvořili pomocí nástroje TextBaseLabeler a který specifikuje dokumenty pro trénování (a případně i testování). Tyto dokumenty musí být umístěny v jedné složce, která se nachází ve stejném adresáři jako tento soubor.
- signalParameters: Klikneme na tlačítko Edit a jako spanProp nastavíme výběrem v menu možnost userLabel. Tato volba upřesňuje kategorie, pro které má být klasifikátor natrénován.
- splitter: Zde specifikujeme, jak budou rozdělena naše data na trénovací a testovací množinu. Jinou variantou je v poli testFilename vybrat testovací množinu přímo. V tomto případě bude splitter ignorován.
- learner: Pro případ multiklasifikace je nutné zvolit možnost OneVsAllLearner a kliknutím na tlačítko Edit v poli innerLearner zvolit požadovaný algoritmus.
- 4. Stisknutím klávesy Enter se okno *Property Editor* uzavře a my se dostaneme zpět do původní nabídky. Zde kliknutím na tlačítko Start Task zahájíme klasifikaci a trénování.
- 5. Po natrénování a otestování modelu si můžeme prohlédnout výsledky kliknutím na tlačítko View results.

Nechceme-li či nemůžeme-li použít GUI, je možné spustit TrainTestClassifier s využitím příkazové řádky. V tomto případě zadáme veškeré naše volby jako parametry. Nápovědu, která obsahuje přehled možností, lze vypsat příkazem:

#### java -Xmx500M edu.cmu.minorthird.ui.TrainTestClassifier -help

Například spustit TrainTestClassifier pomocí příkazové řádky s volbami

- labelsFilename: data.labels (včetně cesty)
- spanProp: userLabel
- $\bullet$  splitter: CrossValSplitter (zdrojová data rozdělíme na 10 skupin)
- learner: OneVsAllLearner
- $\bullet$  innerLearner: MaxEnt (maximální entropie defaultní)

lze příkazem

```
java -Xmx500M edu.cmu.minorthird.ui.TrainTestClassifier -labels data
-spanProp userLabel -splitter "new CrossValSplitter()" -SplitterOp
numberOfFolds=10 -learner "new Recommended.OneVsAllLearner()"
```
Výsledkem bude stručný výpis výsledků zahrnující spočtenou chybovost celkově a pro každou třídu zvlášt'. Pro podrobnější výpis ve speciálním okně je nutné při spouštění přidat ještě parametr -showResult.

### <span id="page-49-0"></span>A.4 TrainClassifier

Pro natrénování klasifikátoru je nutné zadat tyto parametry:

- **e learner**: Pro klasifikaci do více než dvou tříd vybereme OneVsAllLearner a algoritmus upřesníme volbou innerLearner.
- labels: Název souboru s koncovkou *.labels* specifikující dokumenty pro trénování.
- spanProp: Zvolíme možnost *userLabel* pro trénování námi určených kategorií.
- saveAs: Název, pod kterým se má uložit natrénovaný model.

TrainClassifier můžeme spustit pomocí příkazové řádky nebo pomocí GUI.

Pomocí příkazové řádky můžeme trénování spustit např. tímto příkazem:

java -Xmx500M edu.cmu.minorthird.ui.TrainClassifier -labels data -spanProp userLabel -learner "new Recommended.OneVsAllLearner()" -LearnerOp innerLearner=ui.Recommended.NaiveBayes -saveAs model.ann

Pro spuštění pomocí GUI zadáme:

java -Xmx500M edu.cmu.minorthird.ui.TrainClassifier -gui

Další postup je pak shodný jako pro nástroj TrainTestClassifier, viz. příloha [A.3.](#page-45-0) Liší se pouze množství zadávaných parametrů.

#### <span id="page-50-0"></span>A.5 TestClassifier

Pro testování klasifikátoru je potřeba upřesnit tyto parametry:

- labels: Název adresáře obsahující dokumenty pro testování.
- spanProp: Zvolíme možnost *userLabel* pro klasifikaci do námi určených kategorií.
- loadFrom: Parametr pro upřesnění natrénovaného modelu, který se má načíst.
- $\bullet$  saveAs: Jméno souboru pro uložení výsledku testování, nepovinný parametr.

TestClassifier můžeme spustit pomocí příkazové řádky nebo pomocí GUI.

Pomocí příkazové řádky můžeme testování spustit např. tímto příkazem:

java -Xmx500M edu.cmu.minorthird.ui.TestClassifier -labels data -spanProp userLabel -loadFrom model.ann -saveAs data.labels

Pro spuštění pomocí GUI zadáme:

java -Xmx500M edu.cmu.minorthird.ui.TestClassifier -gui

Další postup je pak shodný jako pro nástroj TrainTestClassifier, viz. příloha [A.3.](#page-45-0) Liší se pouze množství zadávaných parametrů.

### <span id="page-51-0"></span>B Ukázka zprávy ze zdrojového XML souboru

<radek id="T201101010012301">

 $\lt$ titulek>Tornádo v USA zabilo šest lidí $\lt$ /titulek>

 $\langle \text{datum} \rangle 01.01.2011 \langle \text{datum} \rangle$ 

 $<$ cas>00:09 $<$ /cas>

<lokalita>USA </lokalita>

 $\langle kw\rangle$ USA počasí tornádo  $\langle kw\rangle$ 

<hlavni kategorie>met </hlavni kategorie>

 $\langle k \text{ategorie}\rangle$ met  $\langle k \text{ategorie}\rangle$ 

<priorita>4</priorita>

 $\langle$ servis $\rangle$ mus $\langle$ /servis $\rangle$ 

 $\langle zprava \rangle$  Tornádo v USA zabilo šest lidí < p&gt; Washington 1. ledna (ČTK) - Sest lidí zahynulo v pátek v USA, když se přes státy Arkansas, Missouri a Illinois přehnalo tornádo. Desítky osob utrpěly zranění. Vítr také zničil několik budov.</p&gt; &lt;p&gt;Tornádo se přehnalo přes arkansaský okres Washington County, kde smetlo jeden zděný dům, stodolu a jeden montovaný domek. V troskách zahynuli tři lidé a několik dalších bylo zraněno. Vítr také zpřetrhal elektrické vedení. & It; /p> & It; p> Další tři oběti jsou z oblasti Rolla ve státě Missouri. Dvě ženy zahynuly na jedné farmě složené z mobilních domů. $\< t$ ;  $\beta \> g$ t;  $\< t$ ;  $\beta \> g$ t; Tornádo vzniklo na okraji frontálního systému, který ve čtvrtek přinesl sněhovou bouři do západních amerických států a pohybuje se k severovýchodu. Varování před dalšími větrnými smrštěmi dnes vyhlásily státy Arkansas, Missouri a Oklahoma. $\< l$ t $\> \> g$ t;  $<$ lt; p $>$ rv str $<$ lt; /p $>$ c $<$ /zprava

 $\langle$ radek $>$